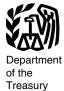

Internal Revenue Service

#### **Publication 584**

(Rev. December 2010)

Cat. No. 15151M

# Casualty, Disaster, and Theft Loss Workbook

(Personal-Use Property)

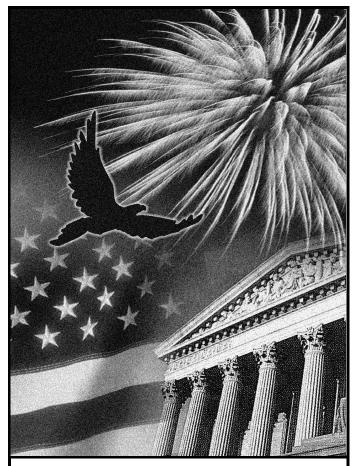

**Get forms and other information** faster and easier by:

Internet IRS.gov

#### What's New

Decrease in personal casualty and theft loss limit. Each personal casualty or theft loss is limited to the excess of the loss over \$100 (instead of \$500). In addition, the 10%-of-AGI limit continues to apply to the net loss.

Damage from corrosive drywall. Under a special procedure, you may be able to claim a casualty loss deduction for amounts you paid to repair damage to your home and household appliances that resulted from corrosive drywall. For details, see Publication 547, Casualties, Disasters, and Thefts. If you use the special procedure, do not use this publication to figure your casualty loss.

Disaster losses. The special rules that were in effect in 2008 and 2009 for losses of personal use property attributable to federally declared disasters do not apply to losses occurring in 2010 and later years. Instead, these losses are subject to the 10%-of-AGI limit and are deductible only if you itemize your deductions. These losses continue to be subject to the \$100-per-loss limit.

#### Introduction

This workbook is designed to help you figure your loss on personal-use property in the event of a disaster, casualty, or theft. It contains schedules to help you figure the loss to your main home, its contents, and your motor vehicles. However, these schedules are for your information only. You must complete Form 4684, Casualties and Thefts, to report your loss.

# **How To Use This** Workbook

You can use this workbook by following these five steps.

- 1. Read Publication 547 to learn about the tax rules for casualties, disasters, and
- 2. Know the definitions of cost or other basis and fair market value, discussed later.
- 3. Fill out Schedules 1 through 20.
- 4. Read the instructions for Form 4684.
- 5. Fill out Form 4684 using the information you entered in Schedules 1 through 20.

Use the chart below to find out how to use Schedules 1 through 19 to fill out Form 4684.

| Take wha | ť | s | İI | n | е | a | cł | 1 | rc | ٥V | V |  | ŀ | ı | 10 | t | en | ter it on |
|----------|---|---|----|---|---|---|----|---|----|----|---|--|---|---|----|---|----|-----------|
| of       |   |   |    |   |   |   |    |   |    |    | _ |  |   |   | F  | c | rm | 4684      |
| Column 1 |   |   |    |   |   |   |    |   |    |    |   |  |   |   |    |   |    | Line 1    |
| Column 2 |   |   |    |   |   |   |    |   |    |    |   |  |   |   |    |   |    | Line 2    |
| Column 3 |   |   |    |   |   |   |    |   |    |    |   |  |   |   |    |   |    | Line 3    |
| Column 4 |   |   |    |   |   |   |    |   |    |    |   |  |   |   |    |   |    | Line 4    |
| Column 5 |   |   |    |   |   |   |    |   |    |    |   |  |   |   |    |   |    | Line 5    |
| Column 6 |   |   |    |   |   |   |    |   |    |    |   |  |   |   |    |   |    | Line 6    |

| Column 7 |  |  |  |  |  |  |  |  |  |  | Line 7 |
|----------|--|--|--|--|--|--|--|--|--|--|--------|
| Column 8 |  |  |  |  |  |  |  |  |  |  | Line 8 |
| Column 9 |  |  |  |  |  |  |  |  |  |  | Line 9 |

#### Losses

Generally, you may deduct losses to your home, household goods, and motor vehicles on your federal income tax return. However, you may not deduct a casualty or theft loss that is covered by insurance unless you filed a timely insurance claim for reimbursement. Any reimbursement you receive will reduce the loss. If you did not file an insurance claim, you may deduct only the part of the loss that was not covered by insurance.

**Amount of loss.** You figure the amount of your loss using the following steps.

- Determine your cost or other basis in the property before the casualty or theft.
- Determine the decrease in fair market value (FMV) of the property as a result of the casualty or theft. (The decrease in FMV is the difference between the property's value immediately before and immediately after the casualty or theft.)
- From the smaller of the amounts you determined in (1) and (2), subtract any insurance or other reimbursement you received or expect to receive.

Apply the deduction limits, discussed later, to determine the amount of your deductible loss.

Cost or other basis. Cost or other basis usually means original cost plus improvements. If you did not acquire the property by purchasing it, your basis is determined as discussed in Publication 551, Basis of Assets. If you inherited the property from someone who died in 2010, see Publication 4895, Tax Treatment of Property Acquired From a Decedent Dying in 2010.

Fair market value. FMV is the price for which you could sell your property to a willing buyer, when neither of you has to sell or buy and both of you know all the relevant facts. When filling out Schedules 1 through 20, you need to know the FMV of the property immediately before and immediately after the disaster, casualty, or theft.

**Separate computations.** Generally, if a single casualty or theft involves more than one item of property, you must figure the loss on each item separately. Then combine the losses to determine the total loss from that casualty or theft.

Exception for personal-use real property. In figuring a casualty loss on personal-use real property, the entire property (including any improvements, such as buildings, trees, and shrubs) is treated as one item. Figure the loss using the smaller of the following.

- The decrease in FMV of the entire property.
- The adjusted basis of the entire property.

**Deduction limits.** After you have figured the amount of your loss, as discussed earlier, you

must figure how much of the loss you can deduct. You do this on Form 4684, section A. If the loss was to property for your personal use or your family's, there are two limits on the amount you can deduct for your casualty or theft loss.

- 1. You must reduce each casualty or theft loss by \$100 (\$100 rule).
- You must further reduce the total of all your losses by 10% of your adjusted gross income (10% rule).

*More information.* For more information about the deduction limits, see Publication 547.

When your loss is deductible. You can generally deduct a casualty or disaster area loss only in the tax year in which the casualty or disaster occurred. You can generally deduct a theft loss only in the year you discovered your property was stolen. However, you can choose to deduct disaster area losses on your return for the year immediately before the year of the disaster if the President has declared your area a federal disaster area. For details, see *Disaster Area Losses* in Publication 547.

# Comments and Suggestions

We welcome your comments about this publication and your suggestions for future editions.

You can write to us at the following address:

Internal Revenue Service Individual Forms and Publications Branch SE:W:CAR:MP:T:I 1111 Constitution Ave. NW, IR-6526 Washington, DC 20224

We respond to many letters by telephone. Therefore, it would be helpful if you would include your daytime phone number, including the area code, in your correspondence.

You can email us at \*taxforms@irs.gov. (The asterisk must be included in the address.) Please put "Publications Comment" on the subject line. You can also send us comments from www.irs.gov/formspubs/, select "Comment on Tax Forms and Publications" under "Information about."

Although we cannot respond individually to each comment received, we do appreciate your feedback and will consider your comments as we revise our tax products.

*Ordering forms and publications.* Visit <a href="https://www.irs.gov/formspubs/">www.irs.gov/formspubs/</a> to download forms and publications, call 1-800-829-3676, or write to the address below and receive a response within 10 days after your request is received.

Internal Revenue Service 1201 N. Mitsubishi Motorway Bloomington, IL 61705-6613

**Tax questions.** If you have a tax question, check the information available on IRS.gov or call 1-800-829-1040. We cannot answer tax questions sent to either of the above addresses.

# **How To Get Tax Help**

You can get help with unresolved tax issues, order free publications and forms, ask tax questions, and get information from the IRS in several ways. By selecting the method that is best for you, you will have quick and easy access to tax help.

Contacting your Taxpayer Advocate. The Taxpayer Advocate Service (TAS) is an independent organization within the IRS. We help taxpayers who are experiencing economic harm, such as not being able to provide necessities like housing, transportation, or food; taxpayers who are seeking help in resolving tax problems with the IRS; and those who believe that an IRS system or procedure is not working as it should. Here are seven things every taxpayer should know about TAS:

- The Taxpayer Advocate Service is your voice at the IRS.
- Our service is free, confidential, and tailored to meet your needs.
- You may be eligible for our help if you have tried to resolve your tax problem through normal IRS channels and have gotten nowhere, or you believe an IRS procedure just isn't working as it should.
- We help taxpayers whose problems are causing financial difficulty or significant cost, including the cost of professional representation. This includes businesses as well as individuals.
- Our employees know the IRS and how to navigate it. If you qualify for our help, we'll assign your case to an advocate who will listen to your problem, help you understand what needs to be done to resolve it, and stay with you every step of the way until your problem is resolved.
- We have at least one local taxpayer advocate in every state, the District of Columbia, and Puerto Rico. You can call your local advocate, whose number is in your phone book, in Pub. 1546, Taxpayer Advocate Service Your Voice at the IRS, and on our website at <a href="https://www.irs.gov/advocate">www.irs.gov/advocate</a>. You can also call our toll-free line at 1-877-777-4778 or TTY/TDD 1-800-829-4059.
- You can learn about your rights and responsibilities as a taxpayer by visiting our online tax toolkit at <a href="https://www.taxtoolkit.irs.gov">www.taxtoolkit.irs.gov</a>.
  You can get updates on hot tax topics by visiting our YouTube channel at <a href="https://www.youtube.com/tasnta">www.youtube.com/tasnta</a> and our Facebook page at <a href="https://www.facebook.com/YourVoiceAtIRS">www.facebook.com/YourVoiceAtIRS</a>, or by following our tweets at <a href="https://www.twitter.com/YourVoiceAtIRS">www.twitter.com/YourVoiceAtIRS</a>.

Low Income Taxpayer Clinics (LITCs). The Low Income Taxpayer Clinic program serves individuals who have a problem with the IRS and whose income is below a certain level. LITCs are independent from the IRS. Most LITCs can provide representation before the IRS or in court on audits, tax collection disputes, and other issues for free or a small fee. If an individual's native language is not English, some

clinics can provide multilingual information about taxpayer rights and responsibilities. For more information, see Publication 4134, Low Income Taxpayer Clinic List. This publication is available at IRS.gov, by calling 1-800-TAX-FORM (1-800-829-3676), or at your local IRS office.

Free tax services. Publication 910, IRS Guide to Free Tax Services, is your guide to IRS services and resources. Learn about free tax information from the IRS, including publications, services, and education and assistance programs. The publication also has an index of over 100 TeleTax topics (recorded tax information) you can listen to on the telephone. The majority of the information and services listed in this publication are available to you free of charge. If there is a fee associated with a resource or service, it is listed in the publication.

Accessible versions of IRS published products are available on request in a variety of alternative formats for people with disabilities.

Free help with your return. Free help in preparing your return is available nationwide from IRS-trained volunteers. The Volunteer Income Tax Assistance (VITA) program is designed to help low-income taxpayers and the Tax Counseling for the Elderly (TCE) program is designed to assist taxpayers age 60 and older with their tax returns. Many VITA sites offer free electronic filing and all volunteers will let you know about credits and deductions you may be entitled to claim. To find the nearest VITA or TCE site, call 1-800-829-1040.

As part of the TCE program, AARP offers the Tax-Aide counseling program. To find the nearest AARP Tax-Aide site, call 1-888-227-7669 or visit AARP's website at

#### www.aarp.org/money/taxaide.

For more information on these programs, go to IRS.gov and enter keyword "VITA" in the upper right-hand corner.

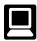

Internet. You can access the IRS website at IRS.gov 24 hours a day, 7 days a week to:

- E-file your return. Find out about commercial tax preparation and *e-file* services available free to eligible taxpayers.
- Check the status of your 2010 refund. Go to IRS.gov and click on Where's My Refund. Wait at least 72 hours after the IRS acknowledges receipt of your e-filed return, or 3 to 4 weeks after mailing a paper return. If you filed Form 8379 with your return, wait 14 weeks (11 weeks if you filed electronically). Have your 2010 tax return available so you can provide your social security number, your filing status, and the exact whole dollar amount of your refund.
- Download forms, including talking tax forms, instructions, and publications.
- Order IRS products online.
- · Research your tax questions online.
- Search publications online by topic or keyword.
- Use the online Internal Revenue Code, regulations, or other official guidance.

- View Internal Revenue Bulletins (IRBs) published in the last few years.
- · Figure your withholding allowances using the withholding calculator online at www. irs.gov/individuals.
- Determine if Form 6251 must be filed by using our Alternative Minimum Tax (AMT) Assistant.
- · Sign up to receive local and national tax news by email.
- Get information on starting and operating a small business.

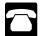

Phone. Many services are available by

- Ordering forms, instructions, and publications. Call 1-800-TAX -FORM (1-800-829-3676) to order current-year forms, instructions, and publications, and prior-vear forms and instructions. You should receive your order within 10 days.
- Asking tax questions. Call the IRS with your tax questions at 1-800-829-1040.
- Solving problems. You can get face-to-face help solving tax problems every business day in IRS Taxpayer Assistance Centers. An employee can explain IRS letters, request adjustments to your account, or help you set up a payment plan. Call your local Taxpayer Assistance Center for an appointment. To find the number, go to www.irs.gov/localcontacts or look in the phone book under United States Government, Internal Revenue Service.
- TTY/TDD equipment. If you have access to TTY/TDD equipment, call 1-800-829-4059 to ask tax questions or to order forms and publications.
- TeleTax topics. Call 1-800-829-4477 to listen to pre-recorded messages covering various tax topics.
- · Refund information. To check the status of your 2010 refund, call 1-800-829-1954 or 1-800-829-4477 (automated refund information 24 hours a day, 7 days a week). Wait at least 72 hours after the IRS acknowledges receipt of your e-filed return, or 3 to 4 weeks after mailing a paper return. If you filed Form 8379 with your return, wait 14 weeks (11 weeks if you filed electronically). Have your 2010 tax return available so you can provide your social security number, your filing status, and the exact whole dollar amount of your refund. If you check the status of your refund and are not given the date it will be issued, please wait until the next week before checking back.
- Other refund information. To check the status of a prior-year refund or amended return refund, call 1-800-829-1040.

Evaluating the quality of our telephone services. To ensure IRS representatives give accurate, courteous, and professional answers, we use several methods to evaluate the quality

of our telephone services. One method is for a second IRS representative to listen in on or record random telephone calls. Another is to ask some callers to complete a short survey at the end of the call.

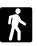

Walk-in. Many products and services are available on a walk-in basis.

- Products. You can walk in to many post offices, libraries, and IRS offices to pick up certain forms, instructions, and publications. Some IRS offices, libraries, grocery stores, copy centers, city and county government offices, credit unions, and office supply stores have a collection of products available to print from a CD or photocopy from reproducible proofs. Also, some IRS offices and libraries have the Internal Revenue Code, regulations, Internal Revenue Bulletins, and Cumulative Bulletins available for research purposes.
- Services. You can walk in to your local Taxpayer Assistance Center every business day for personal, face-to-face tax help. An employee can explain IRS letters, request adjustments to your tax account, or help you set up a payment plan. If you need to resolve a tax problem, have guestions about how the tax law applies to your individual tax return, or you are more comfortable talking with someone in person, visit your local Taxpayer Assistance Center where you can spread out your records and talk with an IRS representative face-to-face. No appointment is necessary—just walk in. If you prefer, you can call your local Center and leave a message requesting an appointment to resolve a tax account issue. A representative will call you back within 2 business days to schedule an in-person appointment at your convenience. If you have an ongoing, complex tax account problem or a special need, such as a disability, an appointment can be requested. All other issues will be handled without an appointment. To find the number of your local office, go to www.irs.gov/localcontacts or look in the phone book under United States Govern-

ment, Internal Revenue Service.

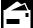

received.

Mail. You can send your order for forms, instructions, and publications to the address below. You should receive a response within 10 days after your request is

Internal Revenue Service 1201 N. Mitsubishi Motorway Bloomington, IL 61705-6613

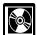

DVD for tax products. You can order Publication 1796, IRS Tax Products DVD, and obtain:

- · Current-year forms, instructions, and publications.
- · Prior-year forms, instructions, and publica-
- Tax Map: an electronic research tool and finding aid.

- Tax law frequently asked questions.
- Tax Topics from the IRS telephone response system.
- Internal Revenue Code—Title 26 of the U.S. Code.
- Fill-in, print, and save features for most tax forms.
- Internal Revenue Bulletins.
- Toll-free and email technical support.
- Two releases during the year.
- The first release will ship the beginning of January 2011.
- The final release will ship the beginning of March 2011.

Purchase the DVD from National Technical Information Service (NTIS) at  $\frac{www.irs.gov}{\text{coorders}}$  for \$30 (no handling fee) or call 1-877-233-6767 toll free to buy the DVD for \$30 (plus a \$6 handling fee).

#### Schedule 1. Entrance Hall

| (1)            | (2)                          | (3)                                       | (4)                                            | (5)                                        | (6)                              | (7)                               | (8)                                          | (9)                                                 |
|----------------|------------------------------|-------------------------------------------|------------------------------------------------|--------------------------------------------|----------------------------------|-----------------------------------|----------------------------------------------|-----------------------------------------------------|
| Item           | Cost<br>or<br>other<br>basis | Insurance<br>or<br>other<br>reimbursement | Gain from<br>casualty or<br>theft <sup>1</sup> | Fair market<br>value<br>before<br>casualty | Fair market value after casualty | Column<br>(5) minus<br>column (6) | Smaller of<br>column (2)<br>or column<br>(7) | Casualty/Theft loss (column (8) minus 2 column (3)) |
| Example:       |                              |                                           |                                                |                                            |                                  |                                   |                                              |                                                     |
| Chair          | 350.00                       | 200.00                                    | .00                                            | 275.00                                     | .00                              | 275.00                            | 275.00                                       | 75.00                                               |
| Clock          | 90.00                        | .00                                       | .00                                            | 60.00                                      | .00                              | 60.00                             | 60.00                                        | 60.00                                               |
| Chair          |                              |                                           |                                                |                                            |                                  |                                   |                                              |                                                     |
| Clock          |                              |                                           |                                                |                                            |                                  |                                   |                                              |                                                     |
| Curtains       |                              |                                           |                                                |                                            |                                  |                                   |                                              |                                                     |
| Draperies      |                              |                                           |                                                |                                            |                                  |                                   |                                              |                                                     |
| Lamp           |                              |                                           |                                                |                                            |                                  |                                   |                                              |                                                     |
| Mirror         |                              |                                           |                                                |                                            |                                  |                                   |                                              |                                                     |
| Picture        |                              |                                           |                                                |                                            |                                  |                                   |                                              |                                                     |
| Rug            |                              |                                           |                                                |                                            |                                  |                                   |                                              |                                                     |
| Table          |                              |                                           |                                                |                                            |                                  |                                   |                                              |                                                     |
| Umbrella stand |                              |                                           |                                                |                                            |                                  |                                   |                                              |                                                     |
| Wall fixture   |                              |                                           |                                                |                                            |                                  |                                   |                                              |                                                     |
|                |                              |                                           |                                                |                                            |                                  |                                   |                                              |                                                     |
|                |                              |                                           |                                                |                                            |                                  |                                   |                                              |                                                     |
|                |                              |                                           |                                                |                                            |                                  |                                   |                                              |                                                     |
|                |                              |                                           |                                                |                                            |                                  |                                   |                                              |                                                     |
|                |                              |                                           |                                                |                                            |                                  |                                   |                                              |                                                     |
|                |                              |                                           |                                                |                                            |                                  |                                   |                                              |                                                     |
|                |                              |                                           |                                                |                                            |                                  |                                   |                                              |                                                     |
|                |                              |                                           |                                                |                                            |                                  |                                   |                                              |                                                     |
|                |                              |                                           |                                                |                                            |                                  |                                   |                                              |                                                     |
|                |                              |                                           |                                                |                                            |                                  |                                   |                                              |                                                     |
|                |                              |                                           |                                                |                                            |                                  |                                   |                                              |                                                     |
|                |                              |                                           |                                                |                                            |                                  |                                   |                                              |                                                     |
|                |                              |                                           |                                                |                                            |                                  |                                   |                                              |                                                     |
|                |                              |                                           |                                                |                                            |                                  |                                   |                                              |                                                     |
|                |                              |                                           |                                                |                                            |                                  |                                   |                                              |                                                     |
|                |                              |                                           |                                                |                                            |                                  |                                   |                                              |                                                     |
|                |                              |                                           |                                                |                                            |                                  |                                   |                                              |                                                     |

 $<sup>^{1}</sup>$  If column (3) is greater than column (2), enter the difference here and skip columns (5) through (9) for that item.  $^{2}$  If zero or less, enter -0-.

## Schedule 2. Living Room

| (1)                | (2)                          | (3)                                       | (4)                               | (5)                               | (6)                              | (7)                               | (8)                                          | (9)                                                                     |
|--------------------|------------------------------|-------------------------------------------|-----------------------------------|-----------------------------------|----------------------------------|-----------------------------------|----------------------------------------------|-------------------------------------------------------------------------|
| Item               | Cost<br>or<br>other<br>basis | Insurance<br>or<br>other<br>reimbursement | Gain from<br>casualty or<br>theft | Fair market value before casualty | Fair market value after casualty | Column<br>(5) minus<br>column (6) | Smaller of<br>column (2)<br>or column<br>(7) | Casualty/Theft<br>loss (column<br>(8) minus <sub>2</sub><br>column (3)) |
| Accessories        |                              |                                           |                                   |                                   |                                  |                                   |                                              |                                                                         |
| Blinds             |                              |                                           |                                   |                                   |                                  |                                   |                                              |                                                                         |
| Bookcase           |                              |                                           |                                   |                                   |                                  |                                   |                                              |                                                                         |
| Book               |                              |                                           |                                   |                                   |                                  |                                   |                                              |                                                                         |
| Chair              |                              |                                           |                                   |                                   |                                  |                                   |                                              |                                                                         |
| Chest              |                              |                                           |                                   |                                   |                                  |                                   |                                              |                                                                         |
| Clock              |                              |                                           |                                   |                                   |                                  |                                   |                                              |                                                                         |
| Coffee table       |                              |                                           |                                   |                                   |                                  |                                   |                                              |                                                                         |
| Curtains           |                              |                                           |                                   |                                   |                                  |                                   |                                              |                                                                         |
| Desk               |                              |                                           |                                   |                                   |                                  |                                   |                                              |                                                                         |
| Draperies          |                              |                                           |                                   |                                   |                                  |                                   |                                              |                                                                         |
| Fireplace hardware |                              |                                           |                                   |                                   |                                  |                                   |                                              |                                                                         |
| Lamp               |                              |                                           |                                   |                                   |                                  |                                   |                                              |                                                                         |
| Magazine rack      |                              |                                           |                                   |                                   |                                  |                                   |                                              |                                                                         |
| Mirror             |                              |                                           |                                   |                                   |                                  |                                   |                                              |                                                                         |
| Piano              |                              |                                           |                                   |                                   |                                  |                                   |                                              |                                                                         |
| Picture            |                              |                                           |                                   |                                   |                                  |                                   |                                              |                                                                         |
| Pillow             |                              |                                           |                                   |                                   |                                  |                                   |                                              |                                                                         |
| Radio              |                              |                                           |                                   |                                   |                                  |                                   |                                              |                                                                         |
| Rug & pad          |                              |                                           |                                   |                                   |                                  |                                   |                                              |                                                                         |
| Shades             |                              |                                           |                                   |                                   |                                  |                                   |                                              |                                                                         |
| Shutters           |                              |                                           |                                   |                                   |                                  |                                   |                                              |                                                                         |
| Sofa               |                              |                                           |                                   |                                   |                                  |                                   |                                              |                                                                         |
| Stereo             |                              |                                           |                                   |                                   |                                  |                                   |                                              |                                                                         |
| Television         |                              |                                           |                                   |                                   |                                  |                                   |                                              |                                                                         |
| Wall fixture       |                              |                                           |                                   |                                   |                                  |                                   |                                              |                                                                         |
|                    |                              |                                           |                                   |                                   |                                  |                                   |                                              |                                                                         |
|                    |                              |                                           |                                   |                                   |                                  |                                   |                                              |                                                                         |
|                    |                              |                                           |                                   |                                   |                                  |                                   |                                              |                                                                         |
|                    |                              |                                           |                                   |                                   |                                  |                                   |                                              |                                                                         |
|                    |                              |                                           |                                   |                                   |                                  |                                   |                                              |                                                                         |
|                    |                              |                                           |                                   |                                   |                                  |                                   |                                              |                                                                         |

<sup>&</sup>lt;sup>1</sup> If column (3) is greater than column (2), enter the difference here and skip columns (5) through (9) for that item. <sup>2</sup> If zero or less, enter -0-.

# Schedule 3. Dining Room

| (1)             | (2)                          | (3)                                       | (4)                                            | (5)                                        | (6)                              | (7)                               | (8)                                          | (9)                                                 |
|-----------------|------------------------------|-------------------------------------------|------------------------------------------------|--------------------------------------------|----------------------------------|-----------------------------------|----------------------------------------------|-----------------------------------------------------|
| Item            | Cost<br>or<br>other<br>basis | Insurance<br>or<br>other<br>reimbursement | Gain from<br>casualty or<br>theft <sup>1</sup> | Fair market<br>value<br>before<br>casualty | Fair market value after casualty | Column<br>(5) minus<br>column (6) | Smaller of<br>column (2)<br>or column<br>(7) | Casualty/Theft loss (column (8) minus 2 column (3)) |
| Buffet          |                              |                                           |                                                |                                            |                                  |                                   |                                              |                                                     |
| Chair           |                              |                                           |                                                |                                            |                                  |                                   |                                              |                                                     |
| China cabinet   |                              |                                           |                                                |                                            |                                  |                                   |                                              |                                                     |
| Chinaware       |                              |                                           |                                                |                                            |                                  |                                   |                                              |                                                     |
| Crystal         |                              |                                           |                                                |                                            |                                  |                                   |                                              |                                                     |
| Curtains        |                              |                                           |                                                |                                            |                                  |                                   |                                              |                                                     |
|                 |                              |                                           |                                                |                                            |                                  |                                   |                                              |                                                     |
| Glassware       |                              |                                           |                                                |                                            |                                  |                                   |                                              |                                                     |
| Mirror          |                              |                                           |                                                |                                            |                                  |                                   |                                              |                                                     |
| Picture         |                              |                                           |                                                |                                            |                                  |                                   |                                              |                                                     |
| Rug & pad       |                              |                                           |                                                |                                            |                                  |                                   |                                              |                                                     |
| Silver flatware |                              |                                           |                                                |                                            |                                  |                                   |                                              |                                                     |
| Silver tea set  |                              |                                           |                                                |                                            |                                  |                                   |                                              |                                                     |
| Silver items    |                              |                                           |                                                |                                            |                                  |                                   |                                              |                                                     |
| Table           |                              |                                           |                                                |                                            |                                  |                                   |                                              |                                                     |
| Tea cart        |                              |                                           |                                                |                                            |                                  |                                   |                                              |                                                     |
| Wall fixture    |                              |                                           |                                                |                                            |                                  |                                   |                                              |                                                     |
|                 |                              |                                           |                                                |                                            |                                  |                                   |                                              |                                                     |
|                 |                              |                                           |                                                |                                            |                                  |                                   |                                              |                                                     |
|                 |                              |                                           |                                                |                                            |                                  |                                   |                                              |                                                     |
|                 |                              |                                           |                                                |                                            |                                  |                                   |                                              |                                                     |
|                 |                              |                                           |                                                |                                            |                                  |                                   |                                              |                                                     |
|                 |                              |                                           |                                                |                                            |                                  |                                   |                                              |                                                     |
|                 |                              |                                           |                                                |                                            |                                  |                                   |                                              |                                                     |
|                 |                              |                                           |                                                |                                            |                                  |                                   |                                              |                                                     |
|                 |                              |                                           |                                                |                                            |                                  |                                   |                                              |                                                     |
|                 |                              |                                           |                                                |                                            |                                  |                                   |                                              |                                                     |
|                 |                              |                                           |                                                |                                            |                                  |                                   |                                              |                                                     |
|                 |                              |                                           |                                                |                                            |                                  |                                   |                                              |                                                     |
|                 |                              |                                           |                                                |                                            |                                  |                                   |                                              |                                                     |
|                 |                              |                                           |                                                |                                            |                                  |                                   |                                              |                                                     |
|                 |                              |                                           |                                                |                                            |                                  |                                   |                                              |                                                     |

<sup>&</sup>lt;sup>1</sup> If column (3) is greater than column (2), enter the difference here and skip columns (5) through (9) for that item. <sup>2</sup> If zero or less, enter -0-.

| (1)              | (2)                          | (3)                                       | (4)                                            | (5)                                        | (6)                                       | (7)                               | (8)                                          | (9)                                                 |
|------------------|------------------------------|-------------------------------------------|------------------------------------------------|--------------------------------------------|-------------------------------------------|-----------------------------------|----------------------------------------------|-----------------------------------------------------|
| Item             | Cost<br>or<br>other<br>basis | Insurance<br>or<br>other<br>reimbursement | Gain from<br>casualty or<br>theft <sup>1</sup> | Fair market<br>value<br>before<br>casualty | Fair market<br>value<br>after<br>casualty | Column<br>(5) minus<br>column (6) | Smaller of<br>column (2)<br>or column<br>(7) | Casualty/Theft loss (column (8) minus 2 column (3)) |
| Blender          |                              |                                           |                                                |                                            |                                           |                                   |                                              |                                                     |
| Broiler          |                              |                                           |                                                |                                            |                                           |                                   |                                              |                                                     |
| Canned goods     |                              |                                           |                                                |                                            |                                           |                                   |                                              |                                                     |
| Can opener       |                              |                                           |                                                |                                            |                                           |                                   |                                              |                                                     |
| Clock            |                              |                                           |                                                |                                            |                                           |                                   |                                              |                                                     |
| Coffee maker     |                              |                                           |                                                |                                            |                                           |                                   |                                              |                                                     |
| Curtains         |                              |                                           |                                                |                                            |                                           |                                   |                                              |                                                     |
| Cutlery          |                              |                                           |                                                |                                            |                                           |                                   |                                              |                                                     |
| Dishes           |                              |                                           |                                                |                                            |                                           |                                   |                                              |                                                     |
| Dishwasher       |                              |                                           |                                                |                                            |                                           |                                   |                                              |                                                     |
| Food processor   |                              |                                           |                                                |                                            |                                           |                                   |                                              |                                                     |
| Freezer          |                              |                                           |                                                |                                            |                                           |                                   |                                              |                                                     |
| Frozen food      |                              |                                           |                                                |                                            |                                           |                                   |                                              |                                                     |
| Glassware        |                              |                                           |                                                |                                            |                                           |                                   |                                              |                                                     |
| lce crusher      |                              |                                           |                                                |                                            |                                           |                                   |                                              |                                                     |
| Microwave oven   |                              |                                           |                                                |                                            |                                           |                                   |                                              |                                                     |
| Mixer            |                              |                                           |                                                |                                            |                                           |                                   |                                              |                                                     |
| Pots and pans    |                              |                                           |                                                |                                            |                                           |                                   |                                              |                                                     |
| Radio            |                              |                                           |                                                |                                            |                                           |                                   |                                              |                                                     |
| Refrigerator     |                              |                                           |                                                |                                            |                                           |                                   |                                              |                                                     |
| Stove            |                              |                                           |                                                |                                            |                                           |                                   |                                              |                                                     |
| Table and chairs |                              |                                           |                                                |                                            |                                           |                                   |                                              |                                                     |
| Telephone        |                              |                                           |                                                |                                            |                                           |                                   |                                              |                                                     |
| Toaster          |                              |                                           |                                                |                                            |                                           |                                   |                                              |                                                     |
| Trash compactor  |                              |                                           |                                                |                                            |                                           |                                   |                                              |                                                     |
| Utensils         |                              |                                           |                                                |                                            |                                           |                                   |                                              |                                                     |
| Wall accessory   |                              |                                           |                                                |                                            |                                           |                                   |                                              |                                                     |
|                  |                              |                                           |                                                |                                            |                                           |                                   |                                              |                                                     |
|                  |                              |                                           |                                                |                                            |                                           |                                   |                                              |                                                     |
|                  |                              |                                           |                                                |                                            |                                           |                                   |                                              |                                                     |
|                  |                              |                                           |                                                |                                            |                                           |                                   |                                              |                                                     |
|                  |                              |                                           |                                                |                                            |                                           |                                   |                                              |                                                     |

<sup>&</sup>lt;sup>1</sup> If column (3) is greater than column (2), enter the difference here and skip columns (5) through (9) for that item. <sup>2</sup> If zero or less, enter -0-.

#### Schedule 5. Den

| (1)         | (2)                          | (3)                                       | (4)                                            | (5)                                        | (6)                              | (7)                               | (8)                                          | (9)                                                 |
|-------------|------------------------------|-------------------------------------------|------------------------------------------------|--------------------------------------------|----------------------------------|-----------------------------------|----------------------------------------------|-----------------------------------------------------|
| ltem        | Cost<br>or<br>other<br>basis | Insurance<br>or<br>other<br>reimbursement | Gain from<br>casualty or<br>theft <sup>1</sup> | Fair market<br>value<br>before<br>casualty | Fair market value after casualty | Column<br>(5) minus<br>column (6) | Smaller of<br>column (2)<br>or column<br>(7) | Casualty/Theft loss (column (8) minus 2 column (3)) |
| Bookcase    |                              |                                           |                                                |                                            |                                  |                                   |                                              |                                                     |
| Book        |                              |                                           |                                                |                                            |                                  |                                   |                                              |                                                     |
| CD player   |                              |                                           |                                                |                                            |                                  |                                   |                                              |                                                     |
| Chair       |                              |                                           |                                                |                                            |                                  |                                   |                                              |                                                     |
| Computer    |                              |                                           |                                                |                                            |                                  |                                   |                                              |                                                     |
| Clock       |                              |                                           |                                                |                                            |                                  |                                   |                                              |                                                     |
|             |                              |                                           |                                                |                                            |                                  |                                   |                                              |                                                     |
| Desk        |                              |                                           |                                                |                                            |                                  |                                   |                                              |                                                     |
| Draperies   |                              |                                           |                                                |                                            |                                  |                                   |                                              |                                                     |
| DVD player  |                              |                                           |                                                |                                            |                                  |                                   |                                              |                                                     |
| <br>Lamp    |                              |                                           |                                                |                                            |                                  |                                   |                                              |                                                     |
| Mirror      |                              |                                           |                                                |                                            |                                  |                                   |                                              |                                                     |
| Picture     |                              |                                           |                                                |                                            |                                  |                                   |                                              |                                                     |
| Pillow      |                              |                                           |                                                |                                            |                                  |                                   |                                              |                                                     |
| Radio       |                              |                                           |                                                |                                            |                                  |                                   |                                              |                                                     |
| CDs/Records |                              |                                           |                                                |                                            |                                  |                                   |                                              |                                                     |
| Rug & pad   |                              |                                           |                                                |                                            |                                  |                                   |                                              |                                                     |
| Telephone   |                              |                                           |                                                |                                            |                                  |                                   |                                              |                                                     |
| Sofa        |                              |                                           |                                                |                                            |                                  |                                   |                                              |                                                     |
| Stereo      |                              |                                           |                                                |                                            |                                  |                                   |                                              |                                                     |
| Table       |                              |                                           |                                                |                                            |                                  |                                   |                                              |                                                     |
| Television  |                              |                                           |                                                |                                            |                                  |                                   |                                              |                                                     |
| VCR         |                              |                                           |                                                |                                            |                                  |                                   |                                              |                                                     |
|             |                              |                                           |                                                |                                            |                                  |                                   |                                              |                                                     |
|             |                              |                                           |                                                |                                            |                                  |                                   |                                              |                                                     |
|             |                              |                                           |                                                |                                            |                                  |                                   |                                              |                                                     |
|             |                              |                                           |                                                |                                            |                                  |                                   |                                              |                                                     |
|             |                              |                                           |                                                |                                            |                                  |                                   |                                              |                                                     |
|             |                              |                                           |                                                |                                            |                                  |                                   |                                              |                                                     |
|             |                              |                                           |                                                |                                            |                                  |                                   |                                              |                                                     |
|             |                              |                                           |                                                |                                            |                                  |                                   |                                              |                                                     |
|             |                              |                                           |                                                |                                            |                                  |                                   |                                              |                                                     |

<sup>&</sup>lt;sup>1</sup> If column (3) is greater than column (2), enter the difference here and skip columns (5) through (9) for that item. <sup>2</sup> If zero or less, enter -0-.

| (1)            | (2)                          | (3)                                       | (4)                                            | (5)                                        | (6)                                       | (7)                               | (8)                                          | (9)                                                 |
|----------------|------------------------------|-------------------------------------------|------------------------------------------------|--------------------------------------------|-------------------------------------------|-----------------------------------|----------------------------------------------|-----------------------------------------------------|
| Item           | Cost<br>or<br>other<br>basis | Insurance<br>or<br>other<br>reimbursement | Gain from<br>casualty or<br>theft <sup>1</sup> | Fair market<br>value<br>before<br>casualty | Fair market<br>value<br>after<br>casualty | Column<br>(5) minus<br>column (6) | Smaller of<br>column (2)<br>or column<br>(7) | Casualty/Theft loss (column (8) minus 2 column (3)) |
| Bed cover      |                              |                                           |                                                |                                            |                                           |                                   |                                              |                                                     |
| Bed            |                              |                                           |                                                |                                            |                                           |                                   |                                              |                                                     |
| Bedside table  |                              |                                           |                                                |                                            |                                           |                                   |                                              |                                                     |
| Bureau         |                              |                                           |                                                |                                            |                                           |                                   |                                              |                                                     |
| Chair          |                              |                                           |                                                |                                            |                                           |                                   |                                              |                                                     |
| Chest          |                              |                                           |                                                |                                            |                                           |                                   |                                              |                                                     |
| Clock          |                              |                                           |                                                |                                            |                                           |                                   |                                              |                                                     |
| Clothes hamper |                              |                                           |                                                |                                            |                                           |                                   |                                              |                                                     |
| Desk           |                              |                                           |                                                |                                            |                                           |                                   |                                              |                                                     |
| Dresser        |                              |                                           |                                                |                                            |                                           |                                   |                                              |                                                     |
| Jewelry box    |                              |                                           |                                                |                                            |                                           |                                   |                                              |                                                     |
| Lamp           |                              |                                           |                                                |                                            |                                           |                                   |                                              |                                                     |
| Linens         |                              |                                           |                                                |                                            |                                           |                                   |                                              |                                                     |
| Mirror         |                              |                                           |                                                |                                            |                                           |                                   |                                              |                                                     |
| Picture        |                              |                                           |                                                |                                            |                                           |                                   |                                              |                                                     |
| Radio          |                              |                                           |                                                |                                            |                                           |                                   |                                              |                                                     |
| Rug & pad      |                              |                                           |                                                |                                            |                                           |                                   |                                              |                                                     |
| Telephone      |                              |                                           |                                                |                                            |                                           |                                   |                                              |                                                     |
| Television     |                              |                                           |                                                |                                            |                                           |                                   |                                              |                                                     |
|                |                              |                                           |                                                |                                            |                                           |                                   |                                              |                                                     |
|                |                              |                                           |                                                |                                            |                                           |                                   |                                              |                                                     |
|                |                              |                                           |                                                |                                            |                                           |                                   |                                              |                                                     |
|                |                              |                                           |                                                |                                            |                                           |                                   |                                              |                                                     |
|                |                              |                                           |                                                |                                            |                                           |                                   |                                              |                                                     |
|                |                              |                                           |                                                |                                            |                                           |                                   |                                              |                                                     |
|                |                              |                                           |                                                |                                            |                                           |                                   |                                              |                                                     |
|                |                              |                                           |                                                |                                            |                                           |                                   |                                              |                                                     |
|                |                              |                                           |                                                |                                            |                                           |                                   |                                              |                                                     |
|                |                              |                                           |                                                |                                            |                                           |                                   |                                              |                                                     |
|                |                              |                                           |                                                |                                            |                                           |                                   |                                              |                                                     |
|                |                              |                                           |                                                |                                            |                                           |                                   |                                              |                                                     |
|                |                              |                                           |                                                |                                            |                                           |                                   |                                              |                                                     |

 $<sup>^{1}</sup>$  If column (3) is greater than column (2), enter the difference here and skip columns (5) through (9) for that item.  $^{2}$  If zero or less, enter -0-.

#### Schedule 7. Bathrooms

| (1)            | (2)                          | (3)                                       | (4)                                            | (5)                                        | (6)                                       | (7)                               | (8)                                          | (9)                                                 |
|----------------|------------------------------|-------------------------------------------|------------------------------------------------|--------------------------------------------|-------------------------------------------|-----------------------------------|----------------------------------------------|-----------------------------------------------------|
| Item           | Cost<br>or<br>other<br>basis | Insurance<br>or<br>other<br>reimbursement | Gain from<br>casualty or<br>theft <sup>1</sup> | Fair market<br>value<br>before<br>casualty | Fair market<br>value<br>after<br>casualty | Column<br>(5) minus<br>column (6) | Smaller of<br>column (2)<br>or column<br>(7) | Casualty/Theft loss (column (8) minus 2 column (3)) |
| Bath mat       |                              |                                           |                                                |                                            |                                           |                                   |                                              |                                                     |
| Clothes hamper |                              |                                           |                                                |                                            |                                           |                                   |                                              |                                                     |
| Curtains       |                              |                                           |                                                |                                            |                                           |                                   |                                              |                                                     |
| Hair dryer     |                              |                                           |                                                |                                            |                                           |                                   |                                              |                                                     |
| Linens         |                              |                                           |                                                |                                            |                                           |                                   |                                              |                                                     |
| Mirror         |                              |                                           |                                                |                                            |                                           |                                   |                                              |                                                     |
| Picture        |                              |                                           |                                                |                                            |                                           |                                   |                                              |                                                     |
| Razor          |                              |                                           |                                                |                                            |                                           |                                   |                                              |                                                     |
| Scale          |                              |                                           |                                                |                                            |                                           |                                   |                                              |                                                     |
| Towel rack     |                              |                                           |                                                |                                            |                                           |                                   |                                              |                                                     |
| Wall fixture   |                              |                                           |                                                |                                            |                                           |                                   |                                              |                                                     |
|                |                              |                                           |                                                |                                            |                                           |                                   |                                              |                                                     |
|                |                              |                                           |                                                |                                            |                                           |                                   |                                              |                                                     |
|                |                              |                                           |                                                |                                            |                                           |                                   |                                              |                                                     |
|                |                              |                                           |                                                |                                            |                                           |                                   |                                              |                                                     |
|                |                              |                                           |                                                |                                            |                                           |                                   |                                              |                                                     |
|                |                              |                                           |                                                |                                            |                                           |                                   |                                              |                                                     |
|                |                              |                                           |                                                |                                            |                                           |                                   |                                              |                                                     |
|                |                              |                                           |                                                |                                            |                                           |                                   |                                              |                                                     |
|                |                              |                                           |                                                |                                            |                                           |                                   |                                              |                                                     |
|                |                              |                                           |                                                |                                            |                                           |                                   |                                              |                                                     |
|                |                              |                                           |                                                |                                            |                                           |                                   |                                              |                                                     |
|                |                              |                                           |                                                |                                            |                                           |                                   |                                              |                                                     |
|                |                              |                                           |                                                |                                            |                                           |                                   |                                              |                                                     |
|                |                              |                                           |                                                |                                            |                                           |                                   |                                              |                                                     |
|                |                              |                                           |                                                |                                            |                                           |                                   |                                              |                                                     |
|                |                              |                                           |                                                |                                            |                                           |                                   |                                              |                                                     |
|                |                              |                                           |                                                |                                            |                                           |                                   |                                              |                                                     |
|                |                              |                                           |                                                |                                            |                                           |                                   |                                              |                                                     |
|                |                              |                                           |                                                |                                            |                                           |                                   |                                              |                                                     |
|                |                              |                                           |                                                |                                            |                                           |                                   |                                              |                                                     |
|                |                              |                                           |                                                |                                            |                                           |                                   |                                              |                                                     |
|                |                              |                                           |                                                |                                            |                                           |                                   |                                              |                                                     |

<sup>&</sup>lt;sup>1</sup> If column (3) is greater than column (2), enter the difference here and skip columns (5) through (9) for that item. <sup>2</sup> If zero or less, enter -0-.

#### Schedule 8. Recreation Room

| (1)             | (2)<br>Cost          | (3)<br>Insurance             | (4)<br>Gain from     | (5)<br>Fair market          | (6)<br>Fair market         | (7)<br>Column           | (8)<br>Smaller of              | (9)<br>Casualty/Theft                                 |
|-----------------|----------------------|------------------------------|----------------------|-----------------------------|----------------------------|-------------------------|--------------------------------|-------------------------------------------------------|
| Item            | or<br>other<br>basis | or<br>other<br>reimbursement | casualty or<br>theft | value<br>before<br>casualty | value<br>after<br>casualty | (5) minus<br>column (6) | column (2)<br>or column<br>(7) | loss (column<br>(8) minus <sub>2</sub><br>column (3)) |
| Billiard table  |                      |                              |                      |                             |                            |                         |                                |                                                       |
| Book            |                      |                              |                      |                             |                            |                         |                                |                                                       |
| Card table      |                      |                              |                      |                             |                            |                         |                                |                                                       |
| CD player       |                      |                              |                      |                             |                            |                         |                                |                                                       |
| Chair           |                      |                              |                      |                             |                            |                         |                                |                                                       |
| Clock           |                      |                              |                      |                             |                            |                         |                                |                                                       |
| Curtains        |                      |                              |                      |                             |                            |                         |                                |                                                       |
| DVD player      |                      |                              |                      |                             |                            |                         |                                |                                                       |
| Game            |                      |                              |                      |                             |                            |                         |                                |                                                       |
| Lamp            |                      |                              |                      |                             |                            |                         |                                |                                                       |
| Picture         |                      |                              |                      |                             |                            |                         |                                |                                                       |
| Ping Pong table |                      |                              |                      |                             |                            |                         |                                |                                                       |
| Pool table      |                      |                              |                      |                             |                            |                         |                                |                                                       |
| Radio           |                      |                              |                      |                             |                            |                         |                                |                                                       |
| CDs/Records     |                      |                              |                      |                             |                            |                         |                                |                                                       |
| Rug & pad       |                      |                              |                      |                             |                            |                         |                                |                                                       |
| Sofa            |                      |                              |                      |                             |                            |                         |                                |                                                       |
| Stereo          |                      |                              |                      |                             |                            |                         |                                |                                                       |
| Table           |                      |                              |                      |                             |                            |                         |                                |                                                       |
| Television      |                      |                              |                      |                             |                            |                         |                                |                                                       |
| VCR             |                      |                              |                      |                             |                            |                         |                                |                                                       |
|                 |                      |                              |                      |                             |                            |                         |                                |                                                       |
|                 |                      |                              |                      |                             |                            |                         |                                |                                                       |
|                 |                      |                              |                      |                             |                            |                         |                                |                                                       |
|                 |                      |                              |                      |                             |                            |                         |                                |                                                       |
|                 |                      |                              |                      |                             |                            |                         |                                |                                                       |
|                 |                      |                              |                      |                             |                            |                         |                                |                                                       |
|                 |                      |                              |                      |                             |                            |                         |                                |                                                       |
|                 |                      |                              |                      |                             |                            |                         |                                |                                                       |
|                 |                      |                              |                      |                             |                            |                         |                                |                                                       |
|                 |                      |                              |                      |                             |                            |                         |                                |                                                       |
|                 |                      |                              |                      |                             |                            |                         |                                |                                                       |

<sup>&</sup>lt;sup>1</sup> If column (3) is greater than column (2), enter the difference here and skip columns (5) through (9) for that item. <sup>2</sup> If zero or less, enter -0-.

# Schedule 9. Laundry and Basement

| (2)                          | (3)                                       | (4)                         | (5)                                              | (6)                                                                          | (7)                                                                                                    | (8)                                                                                                    | (9)                                                                                                    |
|------------------------------|-------------------------------------------|-----------------------------|--------------------------------------------------|------------------------------------------------------------------------------|----------------------------------------------------------------------------------------------------|----------------------------------------------------------------------------------------------------|----------------------------------------------------------------------------------------------------|
| Cost<br>or<br>other<br>basis | Insurance<br>or<br>other<br>reimbursement | Gain from casualty or theft | Fair market<br>value<br>before<br>casualty       | Fair market<br>value<br>after<br>casualty                                    | Column<br>(5) minus<br>column (6)                                                                                                    | Smaller of<br>column (2)<br>or column<br>(7)                                                                                                    | Casualty/Theft loss (column (8) minus 2 column (3))                                                               |
|                              |                                           |                             |                                                  |                                                                              |                                                                                                    |                                                                                                    |                                                                                                    |
|                              |                                           |                             |                                                  |                                                                              |                                                                                                    |                                                                                                    |                                                                                                    |
|                              |                                           |                             |                                                  |                                                                              |                                                                                                    |                                                                                                    |                                                                                                    |
|                              |                                           |                             |                                                  |                                                                              |                                                                                                    |                                                                                                    |                                                                                                    |
|                              |                                           |                             |                                                  |                                                                              |                                                                                                    |                                                                                                    |                                                                                                    |
|                              |                                           |                             |                                                  |                                                                              |                                                                                                    |                                                                                                    |                                                                                                    |
|                              |                                           |                             |                                                  |                                                                              |                                                                                                    |                                                                                                    |                                                                                                    |
|                              |                                           |                             |                                                  |                                                                              |                                                                                                    |                                                                                                    |                                                                                                    |
|                              |                                           |                             |                                                  |                                                                              |                                                                                                    |                                                                                                    |                                                                                                    |
|                              |                                           |                             |                                                  |                                                                              |                                                                                                    |                                                                                                    |                                                                                                    |
|                              |                                           |                             |                                                  |                                                                              |                                                                                                    |                                                                                                    |                                                                                                    |
|                              |                                           |                             |                                                  |                                                                              |                                                                                                    |                                                                                                    |                                                                                                    |
|                              |                                           |                             |                                                  |                                                                              |                                                                                                    |                                                                                                    |                                                                                                    |
|                              |                                           |                             |                                                  |                                                                              |                                                                                                    |                                                                                                    |                                                                                                    |
|                              |                                           |                             |                                                  |                                                                              |                                                                                                    |                                                                                                    |                                                                                                    |
|                              |                                           |                             |                                                  |                                                                              |                                                                                                    |                                                                                                    |                                                                                                    |
|                              |                                           |                             |                                                  |                                                                              |                                                                                                    |                                                                                                    |                                                                                                    |
|                              |                                           |                             |                                                  |                                                                              |                                                                                                    |                                                                                                    |                                                                                                    |
|                              |                                           |                             |                                                  |                                                                              |                                                                                                    |                                                                                                    |                                                                                                    |
|                              |                                           |                             |                                                  |                                                                              |                                                                                                    |                                                                                                    |                                                                                                    |
|                              |                                           |                             |                                                  |                                                                              |                                                                                                    |                                                                                                    |                                                                                                    |
|                              |                                           |                             |                                                  |                                                                              |                                                                                                    |                                                                                                    |                                                                                                    |
|                              |                                           |                             |                                                  |                                                                              |                                                                                                    |                                                                                                    |                                                                                                    |
|                              |                                           |                             |                                                  |                                                                              |                                                                                                    |                                                                                                    |                                                                                                    |
|                              |                                           |                             |                                                  |                                                                              |                                                                                                    |                                                                                                    |                                                                                                    |
|                              |                                           |                             |                                                  |                                                                              |                                                                                                    |                                                                                                    |                                                                                                    |
|                              |                                           |                             |                                                  |                                                                              |                                                                                                    |                                                                                                    |                                                                                                    |
|                              |                                           |                             |                                                  |                                                                              |                                                                                                    |                                                                                                    |                                                                                                    |
|                              |                                           |                             |                                                  |                                                                              |                                                                                                    |                                                                                                    |                                                                                                    |
|                              |                                           |                             |                                                  |                                                                              |                                                                                                    |                                                                                                    |                                                                                                    |
|                              |                                           |                             |                                                  |                                                                              |                                                                                                    |                                                                                                    |                                                                                                    |
|                              |                                           |                             |                                                  |                                                                              |                                                                                                    |                                                                                                    |                                                                                                    |
|                              | Cost<br>or<br>other                       | Cost Insurance or or other  | Cost Insurance Gain from casualty or other other | Cost Insurance Gain from casualty or other other Gain from theft sale before | Cost Insurance or or or casualty or other other Gain from casualty or theft theft theft theft the casualty or the theft the casualty or the casualty or the theft the casualty or the theft the casualty or the the casualty or the theft the casualty or the theft the casualty or the theft the casualty or the theft the casualty or the theft the casualty or the theft the casualty or the theft the casualty or the theft the casualty or the theft the casualty or the theft the casualty or the casualty or the casualty o | Cost Insurance or or or casualty or theft Self-up to the casualty or the casualty or the casua | Cost Insurance or or or other Gain from casualty or theft before Smaller of column (5) minus column (2) or column |

 $<sup>^{1}</sup>$  If column (3) is greater than column (2), enter the difference here and skip columns (5) through (9) for that item.  $^{2}$  If zero or less, enter -0-.

| (1)         | (2)                          | (3)                                       | (4)                                            | (5)                                        | (6)                                       | (7)                               | (8)                                          | (9)                                                 |
|-------------|------------------------------|-------------------------------------------|------------------------------------------------|--------------------------------------------|-------------------------------------------|-----------------------------------|----------------------------------------------|-----------------------------------------------------|
| Item        | Cost<br>or<br>other<br>basis | Insurance<br>or<br>other<br>reimbursement | Gain from<br>casualty or<br>theft <sup>1</sup> | Fair market<br>value<br>before<br>casualty | Fair market<br>value<br>after<br>casualty | Column<br>(5) minus<br>column (6) | Smaller of<br>column (2)<br>or column<br>(7) | Casualty/Theft loss (column (8) minus 2 column (3)) |
| Bicycle     |                              |                                           |                                                |                                            |                                           |                                   |                                              |                                                     |
| Garden hose |                              |                                           |                                                |                                            |                                           |                                   |                                              |                                                     |
| Garden tool |                              |                                           |                                                |                                            |                                           |                                   |                                              |                                                     |
| Hedger      |                              |                                           |                                                |                                            |                                           |                                   |                                              |                                                     |
| Ladder      |                              |                                           |                                                |                                            |                                           |                                   |                                              |                                                     |
| Lawn mower  |                              |                                           |                                                |                                            |                                           |                                   |                                              |                                                     |
| Snow blower |                              |                                           |                                                |                                            |                                           |                                   |                                              |                                                     |
|             |                              |                                           |                                                |                                            |                                           |                                   |                                              |                                                     |
| Spreader    |                              |                                           |                                                |                                            |                                           |                                   |                                              |                                                     |
| Tiller      |                              |                                           |                                                |                                            |                                           |                                   |                                              |                                                     |
| Tool        |                              |                                           |                                                |                                            |                                           |                                   |                                              |                                                     |
| Wheelbarrow |                              |                                           |                                                |                                            |                                           |                                   |                                              |                                                     |
|             |                              |                                           |                                                |                                            |                                           |                                   |                                              |                                                     |
|             |                              |                                           |                                                |                                            |                                           |                                   |                                              |                                                     |
|             |                              |                                           |                                                |                                            |                                           |                                   |                                              |                                                     |
|             |                              |                                           |                                                |                                            |                                           |                                   |                                              |                                                     |
|             |                              |                                           |                                                |                                            |                                           |                                   |                                              |                                                     |
|             |                              |                                           |                                                |                                            |                                           |                                   |                                              |                                                     |
|             |                              |                                           |                                                |                                            |                                           |                                   |                                              |                                                     |
|             |                              |                                           |                                                |                                            |                                           |                                   |                                              |                                                     |
|             |                              |                                           |                                                |                                            |                                           |                                   |                                              |                                                     |
|             |                              |                                           |                                                |                                            |                                           |                                   |                                              |                                                     |
|             |                              |                                           |                                                |                                            |                                           |                                   |                                              |                                                     |
|             |                              |                                           |                                                |                                            |                                           |                                   |                                              |                                                     |
|             |                              |                                           |                                                |                                            |                                           |                                   |                                              |                                                     |
|             |                              |                                           |                                                |                                            |                                           |                                   |                                              |                                                     |
|             |                              |                                           |                                                |                                            |                                           |                                   |                                              |                                                     |
|             |                              |                                           |                                                |                                            |                                           |                                   |                                              |                                                     |
|             |                              |                                           |                                                |                                            |                                           |                                   |                                              |                                                     |
|             |                              |                                           |                                                |                                            |                                           |                                   |                                              |                                                     |
|             |                              |                                           |                                                |                                            |                                           |                                   |                                              |                                                     |
|             |                              |                                           |                                                |                                            |                                           |                                   |                                              |                                                     |

<sup>&</sup>lt;sup>1</sup> If column (3) is greater than column (2), enter the difference here and skip columns (5) through (9) for that item. <sup>2</sup> If zero or less, enter -0-.

# Schedule 11. Sporting Equipment

| (1)               | (2)                          | (3)                                       | (4)                                            | (5)                                        | (6)                                       | (7)                               | (8)                                          | (9)                                                                     |
|-------------------|------------------------------|-------------------------------------------|------------------------------------------------|--------------------------------------------|-------------------------------------------|-----------------------------------|----------------------------------------------|-------------------------------------------------------------------------|
| Item              | Cost<br>or<br>other<br>basis | Insurance<br>or<br>other<br>reimbursement | Gain from<br>casualty or<br>theft <sup>1</sup> | Fair market<br>value<br>before<br>casualty | Fair market<br>value<br>after<br>casualty | Column<br>(5) minus<br>column (6) | Smaller of<br>column (2)<br>or column<br>(7) | Casualty/Theft<br>loss (column<br>(8) minus <sub>2</sub><br>column (3)) |
| Boat & motor      |                              |                                           |                                                |                                            |                                           |                                   |                                              |                                                                         |
| Camera            |                              |                                           |                                                |                                            |                                           |                                   |                                              |                                                                         |
| Camping equipment |                              |                                           |                                                |                                            |                                           |                                   |                                              |                                                                         |
| Field glasses     |                              |                                           |                                                |                                            |                                           |                                   |                                              |                                                                         |
| Fishing tackle    |                              |                                           |                                                |                                            |                                           |                                   |                                              |                                                                         |
| Golf clubs        |                              |                                           |                                                |                                            |                                           |                                   |                                              |                                                                         |
| Gun               |                              |                                           |                                                |                                            |                                           |                                   |                                              |                                                                         |
| Lawn game         |                              |                                           |                                                |                                            |                                           |                                   |                                              |                                                                         |
| Projector         |                              |                                           |                                                |                                            |                                           |                                   |                                              |                                                                         |
| Tennis racket     |                              |                                           |                                                |                                            |                                           |                                   |                                              |                                                                         |
|                   |                              |                                           |                                                |                                            |                                           |                                   |                                              |                                                                         |
|                   |                              |                                           |                                                |                                            |                                           |                                   |                                              |                                                                         |
|                   |                              |                                           |                                                |                                            |                                           |                                   |                                              |                                                                         |
|                   |                              |                                           |                                                |                                            |                                           |                                   |                                              |                                                                         |
|                   |                              |                                           |                                                |                                            |                                           |                                   |                                              |                                                                         |
|                   |                              |                                           |                                                |                                            |                                           |                                   |                                              |                                                                         |
|                   |                              |                                           |                                                |                                            |                                           |                                   |                                              |                                                                         |
|                   |                              |                                           |                                                |                                            |                                           |                                   |                                              |                                                                         |
|                   |                              |                                           |                                                |                                            |                                           |                                   |                                              |                                                                         |
|                   |                              |                                           |                                                |                                            |                                           |                                   |                                              |                                                                         |
|                   |                              |                                           |                                                |                                            |                                           |                                   |                                              |                                                                         |
|                   |                              |                                           |                                                |                                            |                                           |                                   |                                              |                                                                         |
|                   |                              |                                           |                                                |                                            |                                           |                                   |                                              |                                                                         |
|                   |                              |                                           |                                                |                                            |                                           |                                   |                                              |                                                                         |
|                   |                              |                                           |                                                |                                            |                                           |                                   |                                              |                                                                         |
|                   |                              |                                           |                                                |                                            |                                           |                                   |                                              |                                                                         |
|                   |                              |                                           |                                                |                                            |                                           |                                   |                                              |                                                                         |
|                   |                              |                                           |                                                |                                            |                                           |                                   |                                              |                                                                         |
|                   |                              |                                           |                                                |                                            |                                           |                                   |                                              |                                                                         |
|                   |                              |                                           |                                                |                                            |                                           |                                   |                                              |                                                                         |
|                   |                              |                                           |                                                |                                            |                                           |                                   |                                              |                                                                         |
|                   |                              |                                           |                                                |                                            |                                           |                                   |                                              |                                                                         |

<sup>&</sup>lt;sup>1</sup> If column (3) is greater than column (2), enter the difference here and skip columns (5) through (9) for that item. <sup>2</sup> If zero or less, enter -0-.

# Schedule 12. Men's Clothing

| (1)          | (2)                          | (3)                                       | (4)                                            | (5)                                        | (6)                                       | (7)                               | (8)                                          | (9)                                                 |
|--------------|------------------------------|-------------------------------------------|------------------------------------------------|--------------------------------------------|-------------------------------------------|-----------------------------------|----------------------------------------------|-----------------------------------------------------|
| Item         | Cost<br>or<br>other<br>basis | Insurance<br>or<br>other<br>reimbursement | Gain from<br>casualty or<br>theft <sup>1</sup> | Fair market<br>value<br>before<br>casualty | Fair market<br>value<br>after<br>casualty | Column<br>(5) minus<br>column (6) | Smaller of<br>column (2)<br>or column<br>(7) | Casualty/Theft loss (column (8) minus 2 column (3)) |
| Belt         |                              |                                           |                                                |                                            |                                           |                                   |                                              |                                                     |
| Boots        |                              |                                           |                                                |                                            |                                           |                                   |                                              |                                                     |
| Gloves       |                              |                                           |                                                |                                            |                                           |                                   |                                              |                                                     |
| Handkerchief |                              |                                           |                                                |                                            |                                           |                                   |                                              |                                                     |
| Hat          |                              |                                           |                                                |                                            |                                           |                                   |                                              |                                                     |
| Overcoat     |                              |                                           |                                                |                                            |                                           |                                   |                                              |                                                     |
| Raincoat     |                              |                                           |                                                |                                            |                                           |                                   |                                              |                                                     |
| Shirt        |                              |                                           |                                                |                                            |                                           |                                   |                                              |                                                     |
| Shoes        |                              |                                           |                                                |                                            |                                           |                                   |                                              |                                                     |
| Shorts       |                              |                                           |                                                |                                            |                                           |                                   |                                              |                                                     |
| Slacks       |                              |                                           |                                                |                                            |                                           |                                   |                                              |                                                     |
| Socks        |                              |                                           |                                                |                                            |                                           |                                   |                                              |                                                     |
| Sport jacket |                              |                                           |                                                |                                            |                                           |                                   |                                              |                                                     |
| Suit         |                              |                                           |                                                |                                            |                                           |                                   |                                              |                                                     |
| Sweater      |                              |                                           |                                                |                                            |                                           |                                   |                                              |                                                     |
| Tie          |                              |                                           |                                                |                                            |                                           |                                   |                                              |                                                     |
| Underwear    |                              |                                           |                                                |                                            |                                           |                                   |                                              |                                                     |
|              |                              |                                           |                                                |                                            |                                           |                                   |                                              |                                                     |
|              |                              |                                           |                                                |                                            |                                           |                                   |                                              |                                                     |
|              |                              |                                           |                                                |                                            |                                           |                                   |                                              |                                                     |
|              |                              |                                           |                                                |                                            |                                           |                                   |                                              |                                                     |
|              |                              |                                           |                                                |                                            |                                           |                                   |                                              |                                                     |
|              |                              |                                           |                                                |                                            |                                           |                                   |                                              |                                                     |
|              |                              |                                           |                                                |                                            |                                           |                                   |                                              |                                                     |
|              |                              |                                           |                                                |                                            |                                           |                                   |                                              |                                                     |
|              |                              |                                           |                                                |                                            |                                           |                                   |                                              |                                                     |
|              |                              |                                           |                                                |                                            |                                           |                                   |                                              |                                                     |
|              |                              |                                           |                                                |                                            |                                           |                                   |                                              |                                                     |
|              |                              |                                           |                                                |                                            |                                           |                                   |                                              |                                                     |
|              |                              |                                           |                                                |                                            |                                           |                                   |                                              |                                                     |
|              |                              |                                           |                                                |                                            |                                           |                                   |                                              |                                                     |
|              |                              |                                           |                                                |                                            |                                           |                                   |                                              |                                                     |

<sup>&</sup>lt;sup>1</sup> If column (3) is greater than column (2), enter the difference here and skip columns (5) through (9) for that item. <sup>2</sup> If zero or less, enter -0-.

## Schedule 13. Women's Clothing

| (1)      | (2)                          | (3)                                       | (4)                                            | (5)                                        | (6)                                       | (7)                               | (8)                                          | (9)                                                 |
|----------|------------------------------|-------------------------------------------|------------------------------------------------|--------------------------------------------|-------------------------------------------|-----------------------------------|----------------------------------------------|-----------------------------------------------------|
| Item     | Cost<br>or<br>other<br>basis | Insurance<br>or<br>other<br>reimbursement | Gain from<br>casualty or<br>theft <sup>1</sup> | Fair market<br>value<br>before<br>casualty | Fair market<br>value<br>after<br>casualty | Column<br>(5) minus<br>column (6) | Smaller of<br>column (2)<br>or column<br>(7) | Casualty/Theft loss (column (8) minus 2 column (3)) |
| Belt     |                              |                                           |                                                |                                            |                                           |                                   |                                              |                                                     |
| Blouse   |                              |                                           |                                                |                                            |                                           |                                   |                                              |                                                     |
| Boots    |                              |                                           |                                                |                                            |                                           |                                   |                                              |                                                     |
| Coat     |                              |                                           |                                                |                                            |                                           |                                   |                                              |                                                     |
| Dress    |                              |                                           |                                                |                                            |                                           |                                   |                                              |                                                     |
| Fur      |                              |                                           |                                                |                                            |                                           |                                   |                                              |                                                     |
| Gloves   |                              |                                           |                                                |                                            |                                           |                                   |                                              |                                                     |
| Hat      |                              |                                           |                                                |                                            |                                           |                                   |                                              |                                                     |
| Hosiery  |                              |                                           |                                                |                                            |                                           |                                   |                                              |                                                     |
| Jacket   |                              |                                           |                                                |                                            |                                           |                                   |                                              |                                                     |
| Lingerie |                              |                                           |                                                |                                            |                                           |                                   |                                              |                                                     |
| Scarf    |                              |                                           |                                                |                                            |                                           |                                   |                                              |                                                     |
| Shirt    |                              |                                           |                                                |                                            |                                           |                                   |                                              |                                                     |
| Shoes    |                              |                                           |                                                |                                            |                                           |                                   |                                              |                                                     |
| Skirt    |                              |                                           |                                                |                                            |                                           |                                   |                                              |                                                     |
| Slacks   |                              |                                           |                                                |                                            |                                           |                                   |                                              |                                                     |
| Suit     |                              |                                           |                                                |                                            |                                           |                                   |                                              |                                                     |
| Sweater  |                              |                                           |                                                |                                            |                                           |                                   |                                              |                                                     |
|          |                              |                                           |                                                |                                            |                                           |                                   |                                              |                                                     |
|          |                              |                                           |                                                |                                            |                                           |                                   |                                              |                                                     |
|          |                              |                                           |                                                |                                            |                                           |                                   |                                              |                                                     |
|          |                              |                                           |                                                |                                            |                                           |                                   |                                              |                                                     |
|          |                              |                                           |                                                |                                            |                                           |                                   |                                              |                                                     |
|          |                              |                                           |                                                |                                            |                                           |                                   |                                              |                                                     |
|          |                              |                                           |                                                |                                            |                                           |                                   |                                              |                                                     |
|          |                              |                                           |                                                |                                            |                                           |                                   |                                              |                                                     |
|          |                              |                                           |                                                |                                            |                                           |                                   |                                              |                                                     |
|          |                              |                                           |                                                |                                            |                                           |                                   |                                              |                                                     |
|          |                              |                                           |                                                |                                            |                                           |                                   |                                              |                                                     |
|          |                              |                                           |                                                |                                            |                                           |                                   |                                              |                                                     |
|          |                              |                                           |                                                |                                            |                                           |                                   |                                              |                                                     |
|          |                              |                                           |                                                |                                            |                                           |                                   |                                              |                                                     |

<sup>&</sup>lt;sup>1</sup> If column (3) is greater than column (2), enter the difference here and skip columns (5) through (9) for that item. <sup>2</sup> If zero or less, enter -0-.

## Schedule 14. Children's Clothing

| (1)               | (2)                          | (3)                                       | (4)                               | (5)                                        | (6)                                       | (7)                               | (8)                                          | (9)                                                 |
|-------------------|------------------------------|-------------------------------------------|-----------------------------------|--------------------------------------------|-------------------------------------------|-----------------------------------|----------------------------------------------|-----------------------------------------------------|
| Item              | Cost<br>or<br>other<br>basis | Insurance<br>or<br>other<br>reimbursement | Gain from<br>casualty or<br>theft | Fair market<br>value<br>before<br>casualty | Fair market<br>value<br>after<br>casualty | Column<br>(5) minus<br>column (6) | Smaller of<br>column (2)<br>or column<br>(7) | Casualty/Theft loss (column (8) minus 2 column (3)) |
| Blouse            |                              |                                           |                                   |                                            |                                           |                                   |                                              |                                                     |
| Boots             |                              |                                           |                                   |                                            |                                           |                                   |                                              |                                                     |
| <br>Coat          |                              |                                           |                                   |                                            |                                           |                                   |                                              |                                                     |
| Dress             |                              |                                           |                                   |                                            |                                           |                                   |                                              |                                                     |
| Gloves            |                              |                                           |                                   |                                            |                                           |                                   |                                              |                                                     |
| Hat               |                              |                                           |                                   |                                            |                                           |                                   |                                              |                                                     |
| Shirt             |                              |                                           |                                   |                                            |                                           |                                   |                                              |                                                     |
|                   |                              |                                           |                                   |                                            |                                           |                                   |                                              |                                                     |
|                   |                              |                                           |                                   |                                            |                                           |                                   |                                              |                                                     |
| Slacks            |                              |                                           |                                   |                                            |                                           |                                   |                                              |                                                     |
| Socks             |                              |                                           |                                   |                                            |                                           |                                   |                                              |                                                     |
| –<br>Sport jacket |                              |                                           |                                   |                                            |                                           |                                   |                                              |                                                     |
| Stockings         |                              |                                           |                                   |                                            |                                           |                                   |                                              |                                                     |
| Suit              |                              |                                           |                                   |                                            |                                           |                                   |                                              |                                                     |
| Sweater           |                              |                                           |                                   |                                            |                                           |                                   |                                              |                                                     |
| Underwear         |                              |                                           |                                   |                                            |                                           |                                   |                                              |                                                     |
|                   |                              |                                           |                                   |                                            |                                           |                                   |                                              |                                                     |
|                   |                              |                                           |                                   |                                            |                                           |                                   |                                              |                                                     |
|                   |                              |                                           |                                   |                                            |                                           |                                   |                                              |                                                     |
|                   |                              |                                           |                                   |                                            |                                           |                                   |                                              |                                                     |
|                   |                              |                                           |                                   |                                            |                                           |                                   |                                              |                                                     |
|                   |                              |                                           |                                   |                                            |                                           |                                   |                                              |                                                     |
|                   |                              |                                           |                                   |                                            |                                           |                                   |                                              |                                                     |
|                   |                              |                                           |                                   |                                            |                                           |                                   |                                              |                                                     |
|                   |                              |                                           |                                   |                                            |                                           |                                   |                                              |                                                     |
|                   |                              |                                           |                                   |                                            |                                           |                                   |                                              |                                                     |
|                   |                              |                                           |                                   |                                            |                                           |                                   |                                              |                                                     |
|                   |                              |                                           |                                   |                                            |                                           |                                   |                                              |                                                     |
|                   |                              |                                           |                                   |                                            |                                           |                                   |                                              |                                                     |
|                   |                              |                                           |                                   |                                            |                                           |                                   |                                              |                                                     |
|                   |                              |                                           |                                   |                                            |                                           |                                   |                                              |                                                     |
|                   |                              |                                           |                                   |                                            |                                           |                                   |                                              |                                                     |

<sup>&</sup>lt;sup>1</sup> If column (3) is greater than column (2), enter the difference here and skip columns (5) through (9) for that item. <sup>2</sup> If zero or less, enter -0-.

## Schedule 15. Jewelry

| (1)             | (2)                          | (3)                                       | (4)                                            | (5)                                        | (6)                                       | (7)                               | (8)                                          | (9)                                                 |
|-----------------|------------------------------|-------------------------------------------|------------------------------------------------|--------------------------------------------|-------------------------------------------|-----------------------------------|----------------------------------------------|-----------------------------------------------------|
| Item            | Cost<br>or<br>other<br>basis | Insurance<br>or<br>other<br>reimbursement | Gain from<br>casualty or<br>theft <sup>1</sup> | Fair market<br>value<br>before<br>casualty | Fair market<br>value<br>after<br>casualty | Column<br>(5) minus<br>column (6) | Smaller of<br>column (2)<br>or column<br>(7) | Casualty/Theft loss (column (8) minus 2 column (3)) |
| Bracelet        |                              |                                           |                                                |                                            |                                           |                                   |                                              |                                                     |
| Brooch          |                              |                                           |                                                |                                            |                                           |                                   |                                              |                                                     |
| Earrings        |                              |                                           |                                                |                                            |                                           |                                   |                                              |                                                     |
| Engagement ring |                              |                                           |                                                |                                            |                                           |                                   |                                              |                                                     |
| Necklace        |                              |                                           |                                                |                                            |                                           |                                   |                                              |                                                     |
| Pin             |                              |                                           |                                                |                                            |                                           |                                   |                                              |                                                     |
| Ring            |                              |                                           |                                                |                                            |                                           |                                   |                                              |                                                     |
| Watch           |                              |                                           |                                                |                                            |                                           |                                   |                                              |                                                     |
| Wedding ring    |                              |                                           |                                                |                                            |                                           |                                   |                                              |                                                     |
|                 |                              |                                           |                                                |                                            |                                           |                                   |                                              |                                                     |
|                 |                              |                                           |                                                |                                            |                                           |                                   |                                              |                                                     |
|                 |                              |                                           |                                                |                                            |                                           |                                   |                                              |                                                     |
|                 |                              |                                           |                                                |                                            |                                           |                                   |                                              |                                                     |
|                 |                              |                                           |                                                |                                            |                                           |                                   |                                              |                                                     |
|                 |                              |                                           |                                                |                                            |                                           |                                   |                                              |                                                     |
|                 |                              |                                           |                                                |                                            |                                           |                                   |                                              |                                                     |
|                 |                              |                                           |                                                |                                            |                                           |                                   |                                              |                                                     |
|                 |                              |                                           |                                                |                                            |                                           |                                   |                                              |                                                     |
|                 |                              |                                           |                                                |                                            |                                           |                                   |                                              |                                                     |
|                 |                              |                                           |                                                |                                            |                                           |                                   |                                              |                                                     |
|                 |                              |                                           |                                                |                                            |                                           |                                   |                                              |                                                     |
|                 |                              |                                           |                                                |                                            |                                           |                                   |                                              |                                                     |
|                 |                              |                                           |                                                |                                            |                                           |                                   |                                              |                                                     |
|                 |                              |                                           |                                                |                                            |                                           |                                   |                                              |                                                     |
|                 |                              |                                           |                                                |                                            |                                           |                                   |                                              |                                                     |
|                 |                              |                                           |                                                |                                            |                                           |                                   |                                              |                                                     |
|                 |                              |                                           |                                                |                                            |                                           |                                   |                                              |                                                     |
|                 |                              |                                           |                                                |                                            |                                           |                                   |                                              |                                                     |
|                 |                              |                                           |                                                |                                            |                                           |                                   |                                              |                                                     |
|                 |                              |                                           |                                                |                                            |                                           |                                   |                                              |                                                     |
|                 |                              |                                           |                                                |                                            |                                           |                                   |                                              |                                                     |
|                 |                              |                                           |                                                |                                            |                                           |                                   |                                              |                                                     |

<sup>&</sup>lt;sup>1</sup> If column (3) is greater than column (2), enter the difference here and skip columns (5) through (9) for that item. <sup>2</sup> If zero or less, enter -0-.

## Schedule 16. Electrical Appliances

| (1)             | (2)                          | (3)                                       | (4)                                            | (5)                                        | (6)                                       | (7)                               | (8)                                          | (9)                                                 |
|-----------------|------------------------------|-------------------------------------------|------------------------------------------------|--------------------------------------------|-------------------------------------------|-----------------------------------|----------------------------------------------|-----------------------------------------------------|
| Item            | Cost<br>or<br>other<br>basis | Insurance<br>or<br>other<br>reimbursement | Gain from<br>casualty or<br>theft <sup>1</sup> | Fair market<br>value<br>before<br>casualty | Fair market<br>value<br>after<br>casualty | Column<br>(5) minus<br>column (6) | Smaller of<br>column (2)<br>or column<br>(7) | Casualty/Theft loss (column (8) minus 2 column (3)) |
| Air conditioner |                              |                                           |                                                |                                            |                                           |                                   |                                              |                                                     |
| Blanket         |                              |                                           |                                                |                                            |                                           |                                   |                                              |                                                     |
| Dehumidifier    |                              |                                           |                                                |                                            |                                           |                                   |                                              |                                                     |
| Fan             |                              |                                           |                                                |                                            |                                           |                                   |                                              |                                                     |
| Floor polisher  |                              |                                           |                                                |                                            |                                           |                                   |                                              |                                                     |
| Grill           |                              |                                           |                                                |                                            |                                           |                                   |                                              |                                                     |
| Heating pad     |                              |                                           |                                                |                                            |                                           |                                   |                                              |                                                     |
|                 |                              |                                           |                                                |                                            |                                           |                                   |                                              |                                                     |
| Sewing machine  |                              |                                           |                                                |                                            |                                           |                                   |                                              |                                                     |
| Sun lamp        |                              |                                           |                                                |                                            |                                           |                                   |                                              |                                                     |
| Vacuum cleaner  |                              |                                           |                                                |                                            |                                           |                                   |                                              |                                                     |
|                 |                              |                                           |                                                |                                            |                                           |                                   |                                              |                                                     |
|                 |                              |                                           |                                                |                                            |                                           |                                   |                                              |                                                     |
|                 |                              |                                           |                                                |                                            |                                           |                                   |                                              |                                                     |
|                 |                              |                                           |                                                |                                            |                                           |                                   |                                              |                                                     |
|                 |                              |                                           |                                                |                                            |                                           |                                   |                                              |                                                     |
|                 |                              |                                           |                                                |                                            |                                           |                                   |                                              |                                                     |
|                 |                              |                                           |                                                |                                            |                                           |                                   |                                              |                                                     |
|                 |                              |                                           |                                                |                                            |                                           |                                   |                                              |                                                     |
|                 |                              |                                           |                                                |                                            |                                           |                                   |                                              |                                                     |
|                 |                              |                                           |                                                |                                            |                                           |                                   |                                              |                                                     |
|                 |                              |                                           |                                                |                                            |                                           |                                   |                                              |                                                     |
|                 |                              |                                           |                                                |                                            |                                           |                                   |                                              |                                                     |
|                 |                              |                                           |                                                |                                            |                                           |                                   |                                              |                                                     |
|                 |                              |                                           |                                                |                                            |                                           |                                   |                                              |                                                     |
|                 |                              |                                           |                                                |                                            |                                           |                                   |                                              |                                                     |
|                 |                              |                                           |                                                |                                            |                                           |                                   |                                              |                                                     |
|                 |                              |                                           |                                                |                                            |                                           |                                   |                                              |                                                     |
|                 |                              |                                           |                                                |                                            |                                           |                                   |                                              |                                                     |
|                 |                              |                                           |                                                |                                            |                                           |                                   |                                              |                                                     |
|                 |                              |                                           |                                                |                                            |                                           |                                   |                                              |                                                     |
|                 |                              |                                           |                                                |                                            |                                           |                                   |                                              |                                                     |

 $<sup>^{1}</sup>$  If column (3) is greater than column (2), enter the difference here and skip columns (5) through (9) for that item.  $^{2}$  If zero or less, enter -0-.

#### Schedule 17. Linens

| (1)          | (2)                          | (3)                                       | (4)                                            | (5)                                        | (6)                                       | (7)                               | (8)                                          | (9)                                                                     |
|--------------|------------------------------|-------------------------------------------|------------------------------------------------|--------------------------------------------|-------------------------------------------|-----------------------------------|----------------------------------------------|-------------------------------------------------------------------------|
| Item         | Cost<br>or<br>other<br>basis | Insurance<br>or<br>other<br>reimbursement | Gain from<br>casualty or<br>theft <sup>1</sup> | Fair market<br>value<br>before<br>casualty | Fair market<br>value<br>after<br>casualty | Column<br>(5) minus<br>column (6) | Smaller of<br>column (2)<br>or column<br>(7) | Casualty/Theft<br>loss (column<br>(8) minus <sub>2</sub><br>column (3)) |
| Bath mat     |                              |                                           |                                                |                                            |                                           |                                   |                                              |                                                                         |
| Bedsheet     |                              |                                           |                                                |                                            |                                           |                                   |                                              |                                                                         |
| Bedspread    |                              |                                           |                                                |                                            |                                           |                                   |                                              |                                                                         |
| Blanket      |                              |                                           |                                                |                                            |                                           |                                   |                                              |                                                                         |
| Comforter    |                              |                                           |                                                |                                            |                                           |                                   |                                              |                                                                         |
| Mattress pad |                              |                                           |                                                |                                            |                                           |                                   |                                              |                                                                         |
| Napkins      |                              |                                           |                                                |                                            |                                           |                                   |                                              |                                                                         |
| Pillow       |                              |                                           |                                                |                                            |                                           |                                   |                                              |                                                                         |
| Pillowcase   |                              |                                           |                                                |                                            |                                           |                                   |                                              |                                                                         |
| Placemat     |                              |                                           |                                                |                                            |                                           |                                   |                                              |                                                                         |
| Quilt        |                              |                                           |                                                |                                            |                                           |                                   |                                              |                                                                         |
| Tablecloth   |                              |                                           |                                                |                                            |                                           |                                   |                                              |                                                                         |
| Towel        |                              |                                           |                                                |                                            |                                           |                                   |                                              |                                                                         |
| Washcloth    |                              |                                           |                                                |                                            |                                           |                                   |                                              |                                                                         |
|              |                              |                                           |                                                |                                            |                                           |                                   |                                              |                                                                         |
|              |                              |                                           |                                                |                                            |                                           |                                   |                                              |                                                                         |
|              |                              |                                           |                                                |                                            |                                           |                                   |                                              |                                                                         |
|              |                              |                                           |                                                |                                            |                                           |                                   |                                              |                                                                         |
|              |                              |                                           |                                                |                                            |                                           |                                   |                                              |                                                                         |
|              |                              |                                           |                                                |                                            |                                           |                                   |                                              |                                                                         |
|              |                              |                                           |                                                |                                            |                                           |                                   |                                              |                                                                         |
|              |                              |                                           |                                                |                                            |                                           |                                   |                                              |                                                                         |
|              |                              |                                           |                                                |                                            |                                           |                                   |                                              |                                                                         |
|              |                              |                                           |                                                |                                            |                                           |                                   |                                              |                                                                         |
|              |                              |                                           |                                                |                                            |                                           |                                   |                                              |                                                                         |
|              |                              |                                           |                                                |                                            |                                           |                                   |                                              |                                                                         |
|              |                              |                                           |                                                |                                            |                                           |                                   |                                              |                                                                         |
|              |                              |                                           |                                                |                                            |                                           |                                   |                                              |                                                                         |
|              |                              |                                           |                                                |                                            |                                           |                                   |                                              |                                                                         |
|              |                              |                                           |                                                |                                            |                                           |                                   |                                              |                                                                         |
|              |                              |                                           |                                                |                                            |                                           |                                   |                                              |                                                                         |
|              |                              |                                           |                                                |                                            |                                           |                                   |                                              |                                                                         |

<sup>&</sup>lt;sup>1</sup> If column (3) is greater than column (2), enter the difference here and skip columns (5) through (9) for that item. <sup>2</sup> If zero or less, enter -0-.

#### Schedule 18. Miscellaneous

| (1)                | (2)                          | (3)                                       | (4)                                            | (5)                                        | (6)                                       | (7)                               | (8)                                          | (9)                                                 |
|--------------------|------------------------------|-------------------------------------------|------------------------------------------------|--------------------------------------------|-------------------------------------------|-----------------------------------|----------------------------------------------|-----------------------------------------------------|
| Item               | Cost<br>or<br>other<br>basis | Insurance<br>or<br>other<br>reimbursement | Gain from<br>casualty or<br>theft <sup>1</sup> | Fair market<br>value<br>before<br>casualty | Fair market<br>value<br>after<br>casualty | Column<br>(5) minus<br>column (6) | Smaller of<br>column (2)<br>or column<br>(7) | Casualty/Theft loss (column (8) minus 2 column (3)) |
| Barbeque           |                              |                                           |                                                |                                            |                                           |                                   |                                              |                                                     |
| Lawn furniture     |                              |                                           |                                                |                                            |                                           |                                   |                                              |                                                     |
| Musical instrument |                              |                                           |                                                |                                            |                                           |                                   |                                              |                                                     |
| Outdoor shed       |                              |                                           |                                                |                                            |                                           |                                   |                                              |                                                     |
| Picnic set         |                              |                                           |                                                |                                            |                                           |                                   |                                              |                                                     |
| Porch furniture    |                              |                                           |                                                |                                            |                                           |                                   |                                              |                                                     |
| Sport equipment    |                              |                                           |                                                |                                            |                                           |                                   |                                              |                                                     |
| Swing set          |                              |                                           |                                                |                                            |                                           |                                   |                                              |                                                     |
| Toy                |                              |                                           |                                                |                                            |                                           |                                   |                                              |                                                     |
|                    |                              |                                           |                                                |                                            |                                           |                                   |                                              |                                                     |
|                    |                              |                                           |                                                |                                            |                                           |                                   |                                              |                                                     |
|                    |                              |                                           |                                                |                                            |                                           |                                   |                                              |                                                     |
|                    |                              |                                           |                                                |                                            |                                           |                                   |                                              |                                                     |
|                    |                              |                                           |                                                |                                            |                                           |                                   |                                              |                                                     |
|                    |                              |                                           |                                                |                                            |                                           |                                   |                                              |                                                     |
|                    |                              |                                           |                                                |                                            |                                           |                                   |                                              |                                                     |
|                    |                              |                                           |                                                |                                            |                                           |                                   |                                              |                                                     |
|                    |                              |                                           |                                                |                                            |                                           |                                   |                                              |                                                     |
|                    |                              |                                           |                                                |                                            |                                           |                                   |                                              |                                                     |
|                    |                              |                                           |                                                |                                            |                                           |                                   |                                              |                                                     |
|                    |                              |                                           |                                                |                                            |                                           |                                   |                                              |                                                     |
|                    |                              |                                           |                                                |                                            |                                           |                                   |                                              |                                                     |
|                    |                              |                                           |                                                |                                            |                                           |                                   |                                              |                                                     |
|                    |                              |                                           |                                                |                                            |                                           |                                   |                                              |                                                     |
|                    |                              |                                           |                                                |                                            |                                           |                                   |                                              |                                                     |
|                    |                              |                                           |                                                |                                            |                                           |                                   |                                              |                                                     |
|                    |                              |                                           |                                                |                                            |                                           |                                   |                                              |                                                     |
|                    |                              |                                           |                                                | +                                          |                                           |                                   |                                              |                                                     |
|                    |                              |                                           |                                                |                                            |                                           |                                   |                                              |                                                     |
|                    |                              |                                           |                                                |                                            |                                           |                                   |                                              |                                                     |
|                    |                              |                                           |                                                |                                            |                                           |                                   |                                              |                                                     |
|                    |                              |                                           |                                                |                                            |                                           |                                   |                                              |                                                     |

<sup>&</sup>lt;sup>1</sup> If column (3) is greater than column (2), enter the difference here and skip columns (5) through (9) for that item. <sup>2</sup> If zero or less, enter -0-.

#### Schedule 19. Motor Vehicles

| (1)  Vehicle (year, make and model) | (2)<br>Cost<br>or<br>other<br>basis | (3) Insurance or other reimbursement | (4)<br>Gain from<br>casualty or<br>theft <sup>1</sup> | (5) Fair market value before casualty | (6) Fair market value after casualty | (7) Column (5) minus column (6) | (8)<br>Smaller of<br>column (2)<br>or column<br>(7) | (9) Casualty/Thef loss (column (8) minus 2 column (3)) |
|-------------------------------------|-------------------------------------|--------------------------------------|-------------------------------------------------------|---------------------------------------|--------------------------------------|---------------------------------|-----------------------------------------------------|--------------------------------------------------------|
|                                     |                                     |                                      |                                                       |                                       |                                      |                                 |                                                     |                                                        |
|                                     |                                     |                                      |                                                       |                                       |                                      |                                 |                                                     |                                                        |
|                                     |                                     |                                      |                                                       |                                       |                                      |                                 |                                                     |                                                        |
|                                     |                                     |                                      |                                                       |                                       |                                      |                                 |                                                     |                                                        |
|                                     |                                     |                                      |                                                       |                                       |                                      |                                 |                                                     |                                                        |
|                                     |                                     |                                      |                                                       |                                       |                                      |                                 |                                                     |                                                        |
|                                     |                                     |                                      |                                                       |                                       |                                      |                                 |                                                     |                                                        |
|                                     |                                     |                                      |                                                       |                                       |                                      |                                 |                                                     |                                                        |
|                                     |                                     |                                      |                                                       |                                       |                                      |                                 |                                                     |                                                        |
|                                     |                                     |                                      |                                                       |                                       |                                      |                                 |                                                     |                                                        |
|                                     |                                     |                                      |                                                       |                                       |                                      |                                 |                                                     |                                                        |
|                                     |                                     |                                      |                                                       |                                       |                                      |                                 |                                                     |                                                        |
|                                     |                                     |                                      |                                                       |                                       |                                      |                                 |                                                     |                                                        |
|                                     |                                     |                                      |                                                       |                                       |                                      |                                 |                                                     |                                                        |
|                                     |                                     |                                      |                                                       |                                       |                                      |                                 |                                                     |                                                        |
|                                     |                                     |                                      |                                                       |                                       |                                      |                                 |                                                     |                                                        |
|                                     |                                     |                                      |                                                       |                                       |                                      |                                 |                                                     |                                                        |

<sup>&</sup>lt;sup>1</sup> If column (3) is greater than column (2), enter the difference here and skip columns (5) through (9) for that item. <sup>2</sup> If zero or less, enter -0-.

#### Schedule 20. Home (Excluding Contents)

**Note.** If you used the entire property as your home, fill out only column (a). If you used part of the property as your home and part of it for business or to produce rental income, you must allocate the entries on lines 2-9 between the personal part (column (a)) and the business/rental part (column (b)).

| 1. | Description of property (Show location and date acquired.)                                                                                                    | (a)<br>Personal Part | (b)<br>Business/<br>Rental Part |
|----|----------------------------------------------------------------------------------------------------|----------------------|---------------------------------|
| 2. | Cost or other (adjusted) basis of property (from Worksheet A)                                                                                                    |                      |                                 |
| 3. | Insurance or other reimbursement  Note. If line 2 is more than line 3, skip line 4. If line 3 is more than line 2, you exclude gain, and the gain is more than you can exclude, see the instructions for line 3 in the Instructions for Form 4684 for the amount to enter. |                      |                                 |
| 4. | Gain from casualty. If line 3 is more than line 2, enter the difference here and skip lines 5 through 9. But see <i>Next</i> below line 9.                                                                                                    |                      |                                 |
| 5. | Fair market value before casualty                                                                                                    |                      |                                 |
| 6. | Fair market value after casualty                                                                                                    |                      |                                 |
| 7. | Decrease in fair market value. Subtract line 6 from line 5.                                                                                                    |                      |                                 |
| 8. | Enter the smaller of line 2 or line 7  Note for business/rental part. If the property was totally destroyed by casualty, enter on line 8, column (b) the amount from line 2, column (b).                                                                                   |                      |                                 |
| 9. | Subtract line 3 from line 8. If zero or less, enter -0                                                                                                    |                      |                                 |
| T  |                                                                                                    |                      |                                 |

**Next:** Transfer the entries from line 1 and lines 2-9, column (a), above to the corresponding lines on Form 4684, Section A. Transfer the entries from line 1 and lines 2-9, column (b), to the corresponding lines on Form 4684, Section B.

## Worksheet A. Cost or Other (Adjusted) Basis

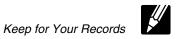

Caution. See the Worksheet A Instructions before you use this worksheet.

|     |                                                                                                    |          | (a)<br>Personal<br>Part | (b)<br>Business/<br>Rental Part |
|-----|----------------------------------------------------------------------------------------------------|----------|-------------------------|---------------------------------|
| 1.  | Enter the purchase price of the home damaged or destroyed. (If you filed Form 2119 when you originally acquired that home to postpone gain on the sale of a previous home before May 7, 1997, enter the adjusted basis of the new home from that Form 2119.) | 1.       |                         |                                 |
| 2.  | Seller paid points for home bought after 1990. Do not include any seller-paid points you already subtracted to arrive at the amount entered on line 1                                                                                                    |          |                         |                                 |
| 3.  | Subtract line 2 from line 1                                                                                                    |          |                         |                                 |
| 4.  | Settlement fees or closing costs. (See <i>Settlement costs</i> in Publication 551.) If line 1 includes the adjusted basis of the new home from Form 2119, skip lines 4a-4g and 5; go to line 6.                                                              |          |                         |                                 |
| a.  | Abstract and recording fees                                                                                                    | 4a.      |                         |                                 |
| b.  | Legal fees (including fees for title search and preparing documents)                                                                                                    | 4b.      |                         |                                 |
| c.  | Survey fees                                                                                                    | 4c.      |                         |                                 |
| d.  | Title insurance                                                                                                    | 4d.      | -                       |                                 |
| e.  | Transfer or stamp taxes                                                                                                    | 4e.      | -                       |                                 |
| f.  | Amounts that the seller owed that you agreed to pay (back taxes or interest, recording or mortgage fees, and sales commissions)                                                                                                    | 4f.      |                         |                                 |
| g.  | Other                                                                                                    | 4g.      |                         |                                 |
| 5.  | Add lines 4a through 4g                                                                                                    | 5.       |                         |                                 |
| 6.  | Cost of additions and improvements. (See <i>Increases to Basis</i> in Publication 551.) Do not                                                                                                    | •        |                         |                                 |
| 7.  | include any additions and improvements included on line 1                                                                                                    | б.<br>7. |                         |                                 |
| 8.  | Other increases to basis                                                                                                    |          |                         |                                 |
| 9.  | Add lines 3, 5, 6, 7, and 8                                                                                                    |          |                         |                                 |
| 10. | Depreciation allowed or allowable, related to the business use or rental of the home                                                                                                    |          |                         |                                 |
| 11. | Other decreases to basis (See <i>Decreases to Basis</i> in Publication 551.)                                                                                                    |          |                         |                                 |
| 12. | Add lines 10 and 11                                                                                                    |          |                         |                                 |
| 13. | Cost or other (adjusted) basis of home damaged or destroyed. Subtract line 12 from line 9. Enter here and on Schedule 20, line 2                                                                                                    |          |                         |                                 |

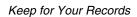

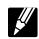

If you use *Worksheet A* to figure the cost or other (adjusted) basis of your home, follow these instructions. DO NOT use this worksheet to determine your basis if you acquired an interest in your home from a decedent who died in 2010. Instead, see Publication 4895.

| IF                                                                                                    |   | THEN                                                                                                    |
|----------------------------------------------------------------------------------------------------|---|----------------------------------------------------------------------------------------------------|
| you inherited your home                                                                                                    | 1 | skip lines 1-4 of the worksheet.                                                                                                    |
| before 2010                                                                                                    | 2 | find your basis using the rules under <i>Inherited Property</i> in Publication 551. Enter this amount on line 5 of the worksheet.                                                                                                    |
|                                                                                                    | 3 | fill out lines 6–13 of the worksheet.                                                                                                    |
| you received your home as a gift                                                                                               | 1 | read <i>Property Received as a Gift</i> in Publication 551 and enter on lines 1 and 3 of the worksheet either the donor's adjusted basis or the home's fair market value at the time of the gift, whichever is appropriate.                                                                                                    |
|                                                                                                    | 2 | if you can add any federal gift tax to your basis, enter that amount on line 5 of the worksheet.                                                                                                    |
|                                                                                                    | 3 | fill out the rest of the worksheet.                                                                                                    |
| you received your home as a trade for other property                                                                           | 1 | enter on line 1 of the worksheet the fair market value of the other property at the time of the trade. (But if you received your home as a trade for your previous home before May 7, 1997, and had a gain on the trade that you postponed using Form 2119, enter on line 1 of the worksheet the adjusted basis of the new home from that Form 2119.) |
|                                                                                                    | 2 | fill out the rest of the worksheet.                                                                                                    |
| you built your home                                                                                                    | 1 | add the purchase price of the land and the cost of building the home. Enter that total on line 1 of the worksheet. (However, if you filed a Form 2119 to postpone gain on the sale of a previous home before May 7, 1997, enter on line 1 of the worksheet the adjusted basis of the new home from that Form 2119.)                                   |
|                                                                                                    | 2 | fill out the rest of the worksheet.                                                                                                    |
| you received your home from                                                                                                    | 1 | skip lines 1-4 of the worksheet.                                                                                                    |
| your spouse after July 18,<br>1984                                                                                             | 2 | enter on line 5 of the worksheet your spouse's cost or other (adjusted) basis in the home just before you received it.                                                                                                    |
|                                                                                                    | 3 | fill out lines 6-13 of the worksheet, making adjustments to basis only for events after the transfer.                                                                                                    |
| you owned a home jointly with<br>your spouse, who transferred<br>his or her interest in the home<br>to you after July 18, 1984 |   | fill out one worksheet, making adjustments to basis for events both before and after the transfer.                                                                                                    |
| you received your home from                                                                                                    | 1 | skip lines 1-4 of the worksheet.                                                                                                    |
| your spouse before July 19, 1984                                                                                               | 2 | enter on line 5 of the worksheet the home's fair market value at the time you received it.                                                                                                    |
|                                                                                                    | 3 | fill out lines 6-13 of the worksheet, making adjustments to basis only for events after the transfer.                                                                                                    |
| you owned a home jointly with                                                                                                  | 1 | fill out a worksheet, lines 1-13, making adjustments to basis only for events before the transfer.                                                                                                    |
| your spouse, and your<br>spouse transferred his or her<br>interest in the home to you                                          | 2 | multiply the amount on line 13 of that worksheet by 50% (0.50) to get the adjusted basis of your half-interest at the time of the transfer.                                                                                                    |
| before July 19, 1984                                                                                                    | 3 | multiply the fair market value of the home at the time of the transfer by 50% (0.50). Generally, this is the basis of the half-interest that your spouse owned.                                                                                                    |
|                                                                                                    | 4 | add the amounts from steps 2 and 3 and enter the total on line 5 of a second worksheet.                                                                                                    |
|                                                                                                    | 5 | complete lines 6-13 of the second worksheet, making adjustments to basis only for events after the transfer.                                                                                                    |
| you owned your home jointly                                                                                                    | 1 | fill out lines 1-13 of the worksheet.                                                                                                    |
| with a nonspouse                                                                                                    | 2 | multiply the amount on line 13 by your percentage of ownership to get the adjusted basis of your part-interest.                                                                                                    |

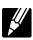

| IF                                                                                                    |   | THEN                                                                                                    |
|----------------------------------------------------------------------------------------------------|---|----------------------------------------------------------------------------------------------------|
| you owned your home jointly<br>with your spouse who died<br>before 2010 and before the<br>casualty                                                                       | 1 | fill out a worksheet, lines 1-13, including adjustments to basis only for events before your spouse's death.                                                                                                    |
|                                                                                                    | 2 | multiply the amount on line 13 of that worksheet by 50% (0.50) to get the adjusted basis of your half-interest on the date of death.                                                                                                    |
|                                                                                                    | 3 | figure the basis for the half-interest owned by your spouse. This is one-half of the fair market value on the date of death (or later alternate valuation used for estate or inheritance tax). (The basis in your half will remain one-half of the adjusted basis determined in step 2.) |
|                                                                                                    | 4 | add the amounts from steps 2 and 3 and enter the total on line 5 of a second worksheet.                                                                                                    |
|                                                                                                    | 5 | complete lines 6-13 of the second worksheet, making adjustments to basis only for events after your spouse's death.                                                                                                    |
| you owned your home jointly<br>with your spouse who died<br>before 2010 and before the<br>casualty, and your permanent<br>legal home is in a community<br>property state | 1 | skip lines 1-4 of the worksheet.                                                                                                    |
|                                                                                                    | 2 | enter the amount of your basis on line 5 of the worksheet. Generally, this is the fair market value of the home at the time of death. (But see <i>Community Property</i> in Publication 551 for special rules.)                                                                          |
|                                                                                                    | 3 | fill out lines 6-13 of the worksheet, making adjustments to basis only for events after your spouse's death.                                                                                                    |
| you owned your home jointly<br>with a nonspouse who died<br>before 2010 and before the<br>casualty                                                                       | 1 | fill out lines 1–13 of the worksheet, including adjustments to basis only for events before the co-owner's death.                                                                                                    |
|                                                                                                    | 2 | multiply the amount on line 13 by your percentage of ownership to get the adjusted basis of your part-interest on the date of death.                                                                                                    |
|                                                                                                    | 3 | multiply the fair market value on the date of death (or later alternate valuation used for estate or inheritance tax) by the co-owner's percentage of ownership. This is the basis for the co-owner's part-interest.                                                                     |
|                                                                                                    | 4 | add the amounts from steps 2 and 3 and enter the total on line 5 of a second worksheet.                                                                                                    |
|                                                                                                    | 5 | complete lines 6-13 of the second worksheet, including adjustments to basis only for events after the co-owner's death.                                                                                                    |
| your home was ever<br>damaged as a result of a prior<br>casualty                                                                                                    | 1 | on line 8 of the worksheet, enter any amounts you spent to restore the home to its condition before the prior casualty.                                                                                                    |
|                                                                                                    | 2 | on line 11 enter:     any insurance reimbursements you received (or expect to receive) for the prior loss, and any deductible casualty losses from prior years not covered by insurance.                                                                                                 |
| the person who sold you your<br>home paid points on your<br>loan and you bought your<br>home after 1990 but before<br>April 4, 1994.                                     |   | on line 2 enter the seller-paid points only if you deducted them as home mortgage interest in the year paid (unless you used the seller-paid points to reduce the amount on line 1).                                                                                                    |
| the person who sold you your<br>home paid points on your<br>loan and you bought your<br>home after April 3, 1994                                                         |   | on line 2 enter the seller-paid points even if you did not deduct them (unless you used the seller-paid points to reduce the amount on line 1).                                                                                                    |
| you used part of the property<br>as your home and part of it for<br>business or to produce rental<br>income                                                              |   | you must allocate the entries on Worksheet A between the personal part (column (a)) and the business/rental part (column (b)).                                                                                                    |
| none of these items apply                                                                                                    |   | fill out the entire worksheet.                                                                                                    |